#### **CAPITULO I**

## **1.1. REVISIÓN BIBLIOGRÁFICA**

Como podrá ser apreciado, en adelante, son varios los enfoques y la proposiciones teóricas que enmarcan el tema del monitoreo de aves a través de la metodología del conteo por puntos, haciéndose tales preposiciones desde diversos ángulos y autores.

*Dentro de la bibliografía, para construir el marco de referencia que delimita este estudio, se pudo encontrar y consultar los siguientes trabajos:*

 **Manual de métodos de campo para el monitoreo de aves terrestres** (C. John Ralph Geoffrey R. Geupel Peter Pyle Thomas E. Martin David F. DeSante Borja Milá, 1996)

El presente manual es una recopilación de métodos de campo para la determinación de índices de abundancia y datos demográficos de poblaciones de aves terrestres en una amplia variedad de hábitats. Está dirigido a biólogos, técnicos de campo, e investigadores de cualquier parte del Continente Americano. Los métodos descritos incluyen cuatro tipos de censos utilizados en la estimación de índices de abundancia y tendencias poblacionales, así como técnicas de captura con redes de niebla y búsqueda de nidos para la determinación de parámetros demográficos.

En cuanto a los tipos de censos utilizados se tiene al método de conteo por puntos, que suele ser el más apropiado en la mayoría de los casos y ha sido adoptado como método estándar de monitoreo (Ralph, et al. 1995).

 **Técnicas de Investigación para el Manejo de Fauna Silvestre** (Lilian Painter, Damián Rumiz, Daniel Guinart Robert Wallace, Betty Flores, Wendy Townsend, 1999)

*MUESTREO ORNITOLÓGICO:* Durante los últimos años ha existido un creciente interés en la evaluación del estado de las poblaciones de aves, por lo que se

estuvieron realizando numerosos estudios como los conteos de aves a nivel mundial, los censos de aves acuáticas neotropicales, etc.

*CONTEO POR PUNTOS:* El método de conteo por punto consiste en que el observador permanece durante 10 minutos en un punto fijo registrando todas las especies de aves oídas u observadas en el transcurso del tiempo.

 **Monitoreo de las aves para detectar el cambio de la calidad ecosistémica en los bofedales altoandinos** (Kazuya Naoki, Carlos Miguel Landivar y M. Isabel Gómez, 2014).

Realizado en 40 bofedales de cinco calles de la vertiente occidental de la Cordillera Real (Bolivia) entre 2013 y 2014. En este estudio se propone un diseño para un programa de monitoreo de las comunidades de aves como indicadores de la salud de esos ecosistemas, donde la avifauna fue cuantificada por el método de conteo por puntos con un radio ilimitado, analizando varios aspectos potencialmente importantes para establecer un adecuado programa de monitoreo.

*MÉTODO:* La avifauna fue cuantificada por el método de conteo de puntos con un radio de observación ilimitado (Bibby *et al.* 2000). En cada bofedal, se estableció sistemáticamente tres puntos de observación equidistantes utilizando ArcGIS 9.3. Un observador permaneció 10 minutos en cada punto de observación; así, en cada visita la observación duró 30 minutos independientemente de su área, registrando todas las aves observadas dentro de los límites del bofedal con un par de binoculares de 10x40 y un telescopio de 25x60. Los individuos contados en más de un punto de observación fueron anotados como repetidos y no se consideraron en el análisis. Se consideró que estos tres puntos de observación con radio ilimitado pueden cubrir toda la superficie de cada bofedal desde uno pequeño con menos de 1 hasta 25 ha. Todos los sitios fueron visitados por dos observadores cuatro veces durante la época de transición y la época húmeda (octubre - diciembre de 2013) y dos veces durante la época seca (mayo - julio de 2014). Las observaciones se llevaron a cabo entre las 07:00 y 17:00 horas, excepto en caso de fuertes lluvias, vientos, granizo o nevadas, en

cuyo caso se detuvo las observaciones. El orden de visita a cada bofedal durante las repeticiones fue variado, de manera que en cada repetición, él fue visitado a una hora del día diferente. Así mismo se evitó que los mismos observadores visitaran el mismo bofedal. Esto se hizo para evitar posibles sesgos ocasionados por la hora del día o por el observador.

*CONCLUSIÓN:* Se recomienda monitorear la avifauna de los bofedales altoandinos por el método de conteo de puntos con un radio de observación ilimitado con un par de binoculares y telescopios por lo mínimo en 15 bofedales e idealmente 25-30. Tres puntos de observación equidistantes en cada bofedal permiten tener datos representativas de casi toda la superficie hasta 25 ha y 10 minutos de observación en cada punto parece suficiente para registrar la mayoría de las aves alrededor del punto de observación. Cada bofedal debe ser visitado por lo mínimo dos veces, idealmente 3-4 en cada época de observación. La observación de aves se puede realizar desde las 7:00 hasta las 17:00 mientras no haya fuertes lluvias, vientos, granizo o nevadas, que dificultan la detección de aves.

# **Caracterización de las comunidades de aves de La Puna Salteña** (Cristian Pablo Domínguez, 2015).

Se realizaron monitoreos ornitológicos en la Puna Salteña (norte de Argentina) cuya finalidad fue caracterizar la comunidad avifaunística, principalmente en cuanto a los parámetros presencia y abundancia local, por medio de la toma de datos a campo y su posterior análisis a fin de generar información comparable con estudios posteriores. Se tomaron como información primaria los datos colectados personalmente en campañas a zonas de interés del área de estudio, efectuadas entre mayo de 2010 y octubre de 2014 y que han sido relevadas mediante el uso de los mismos métodos de colecta de datos.

*MÉTODO:* Siguiendo la clasificación de Ralph *et. Al.* (1996), el método utilizado fue una suerte de combinación entre los métodos de conteos extensivos por puntos y de búsqueda intensiva, considerándose adecuada en este caso una separación entre

puntos nunca inferior a 500 m en línea recta (visualizados en el GPS). De esta manera se reducen las probabilidades de registrar y/o contabilizar dos veces los mismos individuos. La aplicación de esta técnica consiste en la observación directa, conteo, escucha de cantos y vocalizaciones, así como también la búsqueda de huellas, rastros y evidencias de individuos y grupos de aves en el área abarcada por los puntos marcados en GPS, de 50 m de diámetro cubriendo 360º alrededor del observador/anotador, durante un lapso de 20 minutos, luego de permanecer previamente 5 minutos (tiempo de espera) en el centro del punto.

*RESULTADOS:* Como resultado del análisis de los 178 puntos muestrales, se registró un total de 107 especies para la Puna Salteña, 50 no passeriformes y 57 passeriformes, que representan el 64,5 % del total de especies reportadas para la región. Asimismo, el relevamiento permitió añadir a la lista general del área 8 nuevas especies: *Nothoprocta pentlandii*, *Anas platyrhynchos*, *Coccyzus melacoryphus, Asthenes heterura*, *Agriornis murinus*, *Pitangus sulphuratus*, *Progne elegans* y *Mimus patagonicus*. De esta forma, la nueva lista base general para Puna Salteña contiene 174 especies de aves.

*Diversidad beta:* La cantidad de especies comunes entre ambientes y las exclusivas a un tipo de ambiente suelen ser buenos indicadores de la heterogeneidad ambiental y reflejan las diferencias intrínsecas entre cada unidad de paisaje. Las especies comunes a todas las unidades de paisaje representaron casi 20 % de la riqueza total registrada para la Puna Salteña, constituyendo el elenco de especies típicas puneñas en sentido amplio, si bien muchas de ellas extienden su distribución a otras unidades ambientales fuera del área de estudio.

*Diversidad gamma:* El valor de diversidad gamma para la Puna Salteña, fue 106,1 especies, similar al estimado mediante la comparación de los datos agrupados en cada uno de los tres ambientes considerados. Al dividir el valor obtenido y analizar sus componentes, se encontró que la diversidad gamma de la región está formada en un 63 % por la diversidad alfa, y en un 37 % por la diversidad beta.

*CONCLUSIÓN:* El estudio de las comunidades de aves utilizando el enfoque jerárquico de los componentes alfa, beta y gamma resultó un medio efectivo para la caracterización del grupo en la Puna Salteña. El análisis detallado de la información colectada, a partir de la visualización de las comunidades desde distintas perspectivas, permite tener una visión amplia y holística, sin dejar de considerar las relaciones a nivel puntual. Se considera que la comunidad de aves estudiada, sobre todo las especies de hábitos acuáticos y de su zona de influencia, así como también las que pudieran estar categorizadas bajo algún tipo de rareza, representa un recurso biológico, ambiental y escénico muy importante de la Puna Salteña.

 **Riqueza Específica y Especies de interés para la conservación de la avifauna del Área Protegida Serranía del Aguaragüe** (Omar Martínez. Oswaldo Maillard Z. Javier Vedia – Kennedy, Mauricio Herrera, Thibeault Melisi y Abraham Rojas, 2011).

Los bosques que se extienden a lo largo de 1500 km desde el sur de Santa Cruz (Bolivia), pasando por Tucumán hasta las sierras del este de Catamarca (Argentina), comprenden áreas de piedemonte de las sierras del subandino, conocidas como selvas de transición (Hueck 1978). Su composición florística ha sido considerada intermedia entre el Bosque Tropical Estacionalmente Seco típico del bioma del Chaco y la Selva Subtropical Húmeda de Montaña (Yungas). La Serranía del Aguaragüe, de 10 km de ancho y 111 km de largo, se encuentra en el centro del departamento de Tarija, Bolivia, en la provincia Gran Chaco, abarcando los municipios de Villa Montes, Caraparí y Yacuiba (SERNAP 2001). Se relevó la avifauna de 11 localidades en el Parque Nacional y Área Natural de Manejo Integrado Serranía del Aguaragüe, provincia Gran Chaco, departamento de Tarija, Bolivia.

*MÉTODO:* El trabajo se llevó a cabo mediante búsqueda intensiva y observaciones con binoculares, captura con redes de niebla, grabaciones de cantos y colectas científicas. Las identificaciones de las aves fueron corroboradas con guías de campo (e.g., Narosky e Yzurieta, 2003) y grabaciones de cantos (Mayer, 2000). Las

observaciones y los registros fueron realizados caminando a lo largo de cinco sendas de 5 km que se muestrearon sistemáticamente durante todo el periodo de estudio en las cinco localidades de la parte central del área protegida.

*RESULTADOS:* Fueron registradas en total 272 especies de aves, 5 de ellas amenazadas (*Buteogallus coronatus*, *Ara militaris*, *Amazona tucumana*, *Vultur gryphus* y *Buteogallus solitarius*). Se incluye el registro de 11 especies nuevas para el departamento de Tarija y de 14 que eran conocidas por pocos registros.

Se registraron 29 especies endémicas zoogeográficas, 20 pertenecientes a la región Centro de América del Sur y 9 a la región Centro de los Andes. El Parque Nacional y Área Natural de Manejo Integrado Serranía del Aguaragüe es un área importante donde convergen elementos avifaunísticos propios de las selvas de montaña provenientes del oeste y del Chaco por el este, con el aporte de grupos de aves migrantes, principalmente australes.

*CONCLUSIÓN:* El Parque Nacional y Área Natural de Manejo Integrado Serranía del Aguaragüe es un área importante donde convergen elementos avifaunísticos propios de las selvas de montaña provenientes del oeste y del Chaco por el este, con el aporte de grupos de aves migrantes, principalmente australes.

 **Avifauna del bosque semideciduo Chiquitano (Santa Cruz, Bolivia) antes y después de aprovechamiento forestal selectivo.** (Betty Flores, Damián Rumiz y Guy Cox, 2001).

El área de estudio se encuentra ubicada a 11 Km. De la comunidad de Las Trancas (16º 30' 40.2" S, 61º 50' 35.4" W), en el territorio comunal chiquitano de Lomerío al sur de la localidad de Concepción, departamento de Santa Cruz, Bolivia.

*MÉTODO:* La lista de la avifauna de Las Trancas se completó en base a observaciones y capturas con redes de neblina realizadas en el bosque semideciduo, franjas ribereñas y en afloramientos rocosos del área de estudio durante varios meses de visitas a lo largo de dos años. Los conteos por puntos (Hutto *et al*. 1986) se

realizaron en dos parcelas, de unas 100 ha.), distantes casi un kilómetro una de otra, pero incluidas en un mismo bloque continuo de bosque semideciduo. Cada parcela estaba atravesada por sendas paralelas cada 200 metros sobre las que se establecieron 24 puntos de conteo. En ambas parcelas y en fechas comparables se realizaron conteos de aves: en 1994, cuando ninguna parcela estaba intervenida, y en 1996, después que un sitio fuera aprovechado selectivamente para madera. Los conteos en cada punto tuvieron una duración de 10 minutos, comenzando desde las 06:00 a.m., cuando existía suficiente luz como para permitir la identificación visual, hasta las 10:30. Durante el censo se registró todas las especies de aves identificadas en forma auditiva o visual.

*RESULTADOS*: Mediante las observaciones oportunísticas, conteo por puntos y captura con redes de neblina, registramos un total de 36 familias, 97 géneros y 115 especies, de las cuales 79.1% (91 especies) son residentes, 13.9% (16 especies) son migrantes australes, 2.61% (3 especies) son migrantes boreales y 4.34% (5 especies) realizan movimientos temporales.

En relación a su estado previo al aprovechamiento, y controlando según la época de los conteos, el bosque aprovechado en 1996 pareció aumentar en su abundancia de individuos (206 vs. 146), número de especies (16 vs. 14, 14spp. compartidas) e índice de diversidad (*H'1* = 1.03, *H'2*= 0.8, *t* = -5.138, *gl* = 235.1, *P* < 0.001, corrección de Bonferroni a= 0.017).

*CONCLUSIÓN:* El número de especies de aves registradas en la zona de Las Trancas se encuentra dentro del rango reportado para otros sitios de bosque chiquitano. Las especies del sotobosque y del estrato medio fueron similares en identidad, riqueza y abundancia promedio de individuos entre las dos parcelas antes del aprovechamiento forestal.

 **Comparación de los métodos de transectas de faja y de conteo de puntos de radio fijo en una comunidad de aves del bosque semiárido santiagueño.** (Codesido, M.; Bilenca, D. N., 2000.)

El estudio se realizó en marzo de 1997 en el campo "La María", perteneciente a la estación experimental INTA - Santiago del Estero *(280* 03' S, 640 15' W). El área posee la fisonomía de un bosque semiárido santiagueño secundario sometida al pastoreo por ganado vacuno.

El estudio se llevó a cabo en dos tipos de hábitats estructuralmente distintos: 1) un sector de bosque secundario (l00 ha) con las características descriptas anteriormente, y 2) un sector del mismo bosque (también de 100 ha), al que se le eliminaron en forma manual las especies que forman parte del estrato arbustivo y se le preservaron los renovales de las especies vegetales que forman parte del estrato arbóreo.

*MÉTODO:* En cada tipo de hábitat se instalaron 4 transectas de faja separadas entre sí por 500 m y 4 puntos de radio fijo separadas entre sí por la misma distancia, dejando en todos los casos al menos unos 100 m de distancia respecto de los bordes de cada hábitat. Las transectas medían 200 m de largo, por 50 m de ancho (25 m a cada lado) y 20 m de altura, y fueron recorridas a paso constante, cubriendo la distancia en un período de 10 minutos. En cada recorrido se registraron los contactos tanto visuales como auditivos para todos los individuos de las distintas especies que se encontraran dentro de la faja. En cuanto a los puntos de radio fijo, en cada estación de conteo, de 25 m de radio, un observador de pie registró todas las aves vistas o escuchadas dentro del radio cubierto por la estación, utilizándose también en este caso un período fijo de 10 minutos. El muestreo comenzaba inmediatamente con el arribo al centro del punto y las aves que, al arribar el observador, volaban del punto de conteo fueron consideradas presentes en el mismo (Hutto et al.1986).

*RESULTADOS:* Observamos un total de 50 especies, 49 en el bosque secundario y 45 en el desarbustado. Registramos 12 especies con una constancia mayor o igual al 50%

de los muestreos en el bosque secundario y 10 especies en el desarbustado. Diecinueve especies fueron contadas por ambos métodos en ambos tipos de hábitat. No detectamos diferencias estadísticamente significativas en la diversidad, la riqueza y la equitatividad entre el bosque secundario y el desarbustado. Considerando los métodos, la riqueza estimada por los puntos fue significativamente menor que la estimada por las transectas de faja ( $P < 0.05$ ), aunque no observamos diferencias significativas en los valores de diversidad o de equitatividad entre métodos. Tampoco se detectaron efectos significativos de interacción entre el tipo de hábitat y el método empleado para ninguno de los atributos comunitarios estudiados.

*CONCLUSIÓN:* En términos generales, los métodos de transectas y de puntos mostraron un desempeño similar en cuanto a la estimación de los parámetros comunitarios. La única excepción estuvo dada por la mayor riqueza estimada por el método de transectas respecto al de puntos, en ambos tipos de hábitat.

# **Biodiversidad y Estado de Conservación Reserva Nacional de Flora y Fauna Tariquía y Zonas de Amortiguamiento** (Lic. Shirley Palomeque De la Cruz. 2006)

El Estado boliviano ha previsto dentro de sus políticas preservar un conjunto de áreas silvestres de su territorio como herencia para las futuras generaciones; a fin de cumplir este propósito mediante Decreto Supremo Nº 22277 de 1 de agosto de 1989 se crea la Reserva Nacional de Flora y Fauna Tariquía‖ en el departamento de Tarija, al sur de Bolivia. El Decreto Supremo fue elevado a rango de Ley de la República Nº 1328 el 23 de abril de 1992.

El objetivo general del presente trabajo es Sistematizar la información y la documentación generada en múltiples contextos y plasmada en diferentes modalidades y formatos de la biodiversidad presente en la Reserva Nacional de Flora y Fauna Tariquía y Zonas Externas de Amortiguamiento, que orientará la definición de la información estratégica adicional a generar y va consolidar la información.

La metodología de trabajo se dividió en dos fases, la *primera fase* consistió en la revisión bibliográfica de bases de datos de las colecciones científicas y sistematización de información de estudios anteriores, identificando las especies que potencialmente se encuentran en la RNFFT y en las ZEA.

La *segunda fase* consistió en el enfoque metodológico de la guía de planificación de planes de manejo del SERNAP, 2002 que se basa conceptualmente en los principios y enfoque del desarrollo sostenible y sus instrumentos así como en las políticas formuladas para el Sistema Nacional de Áreas Protegidas. Además, la evaluación de las experiencias de gestión de APs en América Latina y en Bolivia en especial que señala una serie de otros criterios conceptuales y operativos que deben ser tomados en cuenta en la orientación metodológica, dirigido a lograr la participación de los guardaparques y campesinos de las comunidades de la Reserva de Tariquía y de las ZEA en las actividades planificadas durante el diagnóstico sobre la biodiversidad presente en el área, quienes consideraron y analizaron aspectos de presencia y/o ausencia de flora y fauna, especies más utilizadas y con mayor extracción, especies amenazadas por deforestación, cacería, quema, además de especies utilizadas en la medicina tradicional.

En el presente trabajo se encuentra descrita cada una de las características de la biodiversidad de la Reserva Nacional de Flora y Fauna Tariquía y la Zona Externa de Amortiguación, las cuales son: vegetación y flora, fauna, aves, peces, anfibios, reptiles e insectos.

## **1.2. MARCO TEÓRICO**

#### **1.2.1. Términos y Definiciones**

Según lo establecido en la Oficina Regional de Educación de la Unesco para América Latina y el Caribe, proporciona un material útil para sus labores profesionales, presenta el "Glosario de Términos sobre Medio Ambiente" por Vicente Sánchez y Beatriz Guiza (Chile, Septiembre de 1989), quienes definen:

- **Ambiente:** es el conjunto de condiciones externas que influyen sobre el hombre y que emanan fundamentalmente de las relaciones sociales.
- **Aves terrestres:** término general aplicado a las aves de hábitos terrestres y de tamaño reducido, como los paseriformes, piciformes, apodiformes, etc. Se excluye generalmente a las aves de presa (falconiformes, strigiformes) y a especies tradicionalmente cinegéticas, como los galliformes, y otras de mayor tamaño. (Ralph C. John, et. Al. 1996).
- **Aprovechamiento (ambiental):** la utilización de los recursos naturales y el espacio de manera tal que pueda obtenerse de ellos el mejor rendimiento posible y se evite su dilapidación, depredación y deterioro.
- **Calidad Ambiental:** Conjunto de características del medio ambiente relativas a la disponibilidad y fácil acceso de los recursos naturales y a la ausencia o presencia de agentes nocivos de cualquier tipo, elementos todos que son necesarios para la mantención, crecimiento y diferenciación de los seres vivos, en especial, de los seres humanos.
- **Conservación:** Es la gestión de la utilización de la biosfera por el ser humano, de tal suerte que produzca el mayor y sostenido beneficio para las generaciones actuales, pero que mantenga su potencialidad para satisfacer las necesidades y las aspiraciones de las generaciones futuras.
- **Curva de Acumulación de Especie:** Una curva de acumulación de especies representa gráficamente la forma como las especies van apareciendo en las unidades de muestreo, o de acuerdo con el incremento en el número de individuos. Es por esto que en una gráfica de curvas de acumulación, el eje Y es definido por el número de especies acumuladas y el X por el número de unidades de muestreo o el incremento del número de individuos.
- **Diversidad:** Refleja las diferencias en la abundancia de las diferentes especies, independientemente de cuál sea su identidad, y se supone que puede reflejar algunas reglas básicas en la organización de todos los ecosistemas.
- **Especie:** Subdivisión del género: En biología, conjunto de individuos que, en condiciones externas similares, se asemejan en sus caracteres esenciales y son capaces entre sí de reproducirse. Cada individuo particular de una especie son genéticamente únicos, pero todos tienen una norma de reacción muy similar.
- **Fauna:** Conjunto de especies animales que habitan en determinados ambientes y territorios; su masa total y la densidad absoluta y relativa dependen tanto de factores abiológicos (temperatura, humedad, etc.), como biológicos (p. ej., la flora).
- **Frecuencia:** Es la probabilidad de encontrar una especie en una unidad muestral particular. Se determina en parcelas de igual tamaño y forma. Dentro de una parcela, la frecuencia es una medida de la distribución de una especie y se evalúa de acuerdo a su presencia en sub-parcelas.
- **Frecuencia Absoluta (Fi):** Es la relación porcentual entre el número de subparcelas en que aparece una especie  $(N_i)$  y el total de las sub-parcelas.
- **Frecuencia Relativa (Fi%):** Es la relación porcentual entre la frecuencia de la especie y la suma de frecuencia de todas las especies **(Ft).**
- **Índice de Shannon:** Uno de los índices más utilizados para cuantificar la biodiversidad específica es el de Shannon, conocido cambien como Shannon – Weaver (Shannon y Weaver, 1949). El índice refleja la heterogeneidad de una comunidad sobre la base de dos factores: el número de especies presentes y su abundancia relativa. Sin ir a más detalle H normalmente toma valores entre 1 y 4.5. Valores encima de 3 son típicamente interpretados como "diversos". (Ducan Golicher).

 **Monitoreo:** Se entiende como un proceso de seguimiento de cambios sobre el estado de un ecosistema en relación a alguna actividad humana específica (Herweg et al., 1999; Feinsinger, 2003).

Es un sistema de control que sirve para seguir la ejecución de distintos programas u operaciones ya establecidas (Ramón García Palayo, Dicc. Básico Escolar, Larousse S.A. de C.V. Dinamarca 1988 pág. 212).

 **Técnica:** Conjunto de procedimientos que se usan por un arte, ciencia o actividad determinada que, en general, se adquieren por medio de su práctica y requieren determinadas habilidades o destrezas. Se refiere a los procedimientos y recursos que se emplean para logran un resultado específico.

#### **1.2.2. Monitoreo de aves terrestres**

La creciente atención recibida por los posibles cambios en poblaciones de aves terrestres hace necesario el desarrollo inmediato de metodologías y programas específicos para el monitoreo de las mismas. Se presenta aquí una recopilación de métodos adecuados para la estimación de índices de abundancia, parámetros demográficos y estado general de la mayoría de especies de aves terrestres en una amplia variedad de hábitats, desde la tundra y el páramo hasta los bosques tropicales y templados. Especies poco comunes o de hábitos inusuales harán necesarias algunas modificaciones.

En primer lugar, se propone una serie de prioridades para la selección de métodos y la ubicación apropiada de una estación de monitoreo. A continuación, se describen las actividades generales que determinarán qué especies pueden ser estudiadas, así como los métodos adecuados para el establecimiento y mantenimiento de parcelas de estudio, la elaboración de un diario de campo y la capacitación de personal.

De acuerdo a Ralph et. Al (1996) mayormente se utilizan cuatro técnicas de censado para la estimación de índices de abundancia y tendencias poblacionales:

• Conteos por puntos de radio fijo

- Mapeo de parcelas
- Transecto en franjas
- Áreas de búsqueda intensiva

#### **1.2.2.1. Método de conteo por puntos**

Sugerimos dos tipos de conteos por puntos: los *conteos extensivos* se efectúan desde puntos situados como mínimo a intervalos de 250 m, normalmente a lo largo de carreteras o caminos y cubriendo toda una región; los *conteos intensivos* se llevan a cabo dentro de áreas de captura con redes o parcelas de búsqueda de nidos (o cualquier otra área de estudio de dimensiones reducidas) y los puntos están situados a intervalos de 75 a 150 m. La siguiente descripción está basada en Hilden et al. (1991) y los estándares provienen de Ralph et al. (1995), según la adaptación presentada en el Taller de Conteo por Puntos del Grupo de Monitoreo del Programa de Conservación de Migrantes Neotropicales (Point Count Workshop of the Monitoring Group of the Neotropical Migratory Bird Conservation Program), celebrado en Beltsville, Maryland, E.U.A., en noviembre de 1991. (Ralph C. John, et. Al. 1996).

*La observación de aves:* es uno de los métodos más aplicados para conocer la composición de las comunidades presentes en una determinada localidad. Éste método es efectivo pues permite obtener listas de especies lo más completas y representativas posibles, es altamente eficiente ya que maximiza la información obtenida por unidad de tiempo y esfuerzo, y además permite obtener datos sobre el comportamiento, ecología e historia natural de las especies (Villareal et. Al., 2004).

Cada grupo y técnica de muestro tiene particularidades para generar datos de tres tipos: de composición, geográficos y estructurales. Los datos de composición corresponden a los nombres de las especies, es decir, la información taxonómica; los geográficos corresponden a toda la información de localización; y los estructurales comprenden toda la información de un atributo poblacional. Igualmente, se deben aprovechar de forma complementaria los análisis específicos de cada grupo. En este contexto, los datos de cada grupo deben interpretarse de manera diferencial,

considerando que los análisis realizados son complementarios (Villareal et. Al., 2004).

Para la colecta de datos, a fin de cumplimentar el objetivo central de la investigación, se confeccionaron listas de especies con datos de presencia y abundancia local, a partir de la observación directa y escucha de cantos y vocalizaciones de las aves presentes en puntos fijos, con radio de 25 metros cubriendo 360º alrededor de un observador y un anotador. El punto central se marcó en GPS, a fin de georreferenciarlo posteriormente. Se utilizaron binoculares, cámaras fotográficas digitales, guías, sonidos y fotografías de aves para la correcta determinación de las especies presentes en los puntos muestreados.

Halffter y Moreno (2005), señalan que se considera como punto o lugar en relación al análisis de la riqueza en especies, la extensión mínima en términos de espacio y tiempo que contiene una muestra del conjunto de un ensamble o comunidad funcional. Cabe recordar, que el empleo de puntos fijos en general se aplica a estudios de passeriformes y están diseñados para ambientes forestales, por lo que el desarrollo de esta metodología en la presente investigación se puede considerar válido.

Siguiendo la clasificación de Ralph et. Al. (1996), el método general utilizado fue el de conteos extensivos por puntos, considerándose adecuada en este caso una separación entre puntos nunca inferior a 500 m en línea recta (visualizados en el GPS). De esta manera se redujeron las probabilidades de registrar y/o contabilizar dos veces los mismos individuos.

Los individuos se identificaron, determinaron y contaron hasta completar listas de saturación de 10, 15 y 20 especies durante tiempo libre por un lado, y completando además listas de 10, 15 y 20 minutos por el otro. De esta manera, se desarrollaron simultáneamente 6 tipos diferentes de muestreo considerados adecuados para este tipo de ambientes – y utilizados ampliamente en diferentes partes del mundo en la actualidad – en un mismo punto fijo.

#### **1.3. MARCO LEGAL**

 De acuerdo a la **Constitución Política del Estado Plurinacional de Bolivia**, lo que se refiere al trabajo de investigación podemos desglosar los siguientes artículos:

## **Artículo 381.**

**I.** Son patrimonio natural las especies nativas de origen animal y vegetal. El Estado establecerá las medidas necesarias para su conservación, aprovechamiento y desarrollo.

**II.** El Estado protegerá todos los recursos genéticos y microorganismos que se encuentren en los ecosistemas del territorio, así como los conocimientos asociados con su uso y aprovechamiento. Para su protección se establecerá un sistema de registro que salvaguarde su existencia, así como la propiedad intelectual en favor del Estado o de los sujetos sociales locales que la reclamen. Para todos aquellos recursos no registrados, el Estado establecerá los procedimientos para su protección mediante la ley.

 De acuerdo a la **Ley Del Medio Ambiente Ley No. 1333 del 27 de abril de 1992,** lo que se refiere al trabajo de investigación podemos desglosar los siguientes artículos:

**Artículo 1º.-** La presente Ley tiene por objeto la protección y conservación del medio ambiente y los recursos naturales, regulando las acciones del hombre con relación a la naturaleza y promoviendo el desarrollo sostenible con la finalidad de mejorar la calidad de vida de la población.

**Artículo 52º.-** El Estado y la sociedad deben velar por la protección, conservación y restauración de la fauna y flora silvestre, tanto acuática como terrestre, consideradas patrimonio del Estado, en particular de las especies endémicas, de distribución restringida, amenazadas y en peligro de extinción.

**Artículo 53º.-** Las universidades, entidades científicas y organismos competentes públicos y privados, deberán fomentar y ejecutar programas de investigación y evaluación de la fauna y flora silvestre, con el objeto de conocer su valor científico, ecológico, económico y estratégico para la nación.

 De acuerdo a la **Ley de Vida Silvestre, Parques Nacionales, Caza y Pesca Ley No. 12301,** lo que se refiere al trabajo de investigación podemos desglosar los siguientes artículos:

**Artículo 1º.-** La presente Ley rige la protección el manejo aprovechamiento, transporte y comercialización de animales de fauna silvestre y sus productos, la protección de las especies amenazadas de extinción, la conservación del hábitat de la fauna y flora, la declaratoria de parques nacionales, reservas biológicas, refugios y santuarios de vida silvestre, tendiendo a la conservación, el fomento y aprovechamiento racional de estos recursos.

**Artículo 2º.-** A los efectos de la presente Ley, se considera fauna silvestre, a los animales que viven libremente en territorio nacional y a los domésticos que por abandono se tornen salvajes, susceptibles de captura y apropiación por los medios que autoriza la presente Ley y sus reglamentos.

Las especies a que se refiere este artículo son de propiedad de la Nación y corresponde al Departamento de Vida Silvestre y Parque Nacional del Centro de Desarrollo Forestal, autorizar su apropiación y aprovechamiento.

**Artículo 99º.-** Se consideran delitos e infracciones contra la presente Ley y sujetos a sanción los siguientes actos:

k) La caza de pichones de aves y crías de animales silvestres.

l) La destrucción de huevos de todos tipos de aves, quelonios y saurios.

#### **CAPITULO II**

## **MATERIALES Y MÉTODOS**

#### **2.1. Materiales**

#### **a. De Campo:**

- $-$  GPS
- Binoculares
- Hoja de campo
- Material de escritorio
- Cámara fotográfica digital
- Reproductor de sonidos de aves en formato \*.mp3
- Reloj

#### **b. De gabinete:**

- Computadora con software necesario
- Impresora
- Material de escritorio

## **2.2. Caracterización del Área de Estudio**

La investigación se llevó a cabo en el Sur de la Provincia O'Connor (Cantón Salinas y Cantón La Cueva) del Departamento de Tarija, en el perímetro de las coordenadas 21º48'de latitud sur y 64º14'de longitud oeste para el cantón Salinas; y entre las coordenadas 21º40'30'' de latitud sur y los 64º13'30'' de longitud oeste para el cantón La Cueva. (Ricardo A. Del Carpio Borda, 2007)

El área de estudio se encuentra distante, de la capital Entre Ríos, en aproximadamente 55km sobre la carretera (Salinas), lo cual significa aproximadamente dos horas y quince minutos (2:15) de camino en transporte. (Ricardo A. Del Carpio Borda, 2007)

Al norte limita con el cantón Entre Ríos más particularmente con la comunidad Valle del Medio, al este limita con el cantón Chiquiacá y la comunidad del mismo nombre; al oeste limita con la zona de Tipas siendo la demarcación el río Nogal, que además es el límite con la provincia Avilez; y al sur limita con los territorios de Volcán Blanco y Motoví del distrito 8 del municipio de Padcaya. (Ricardo A. Del Carpio Borda, 2007)

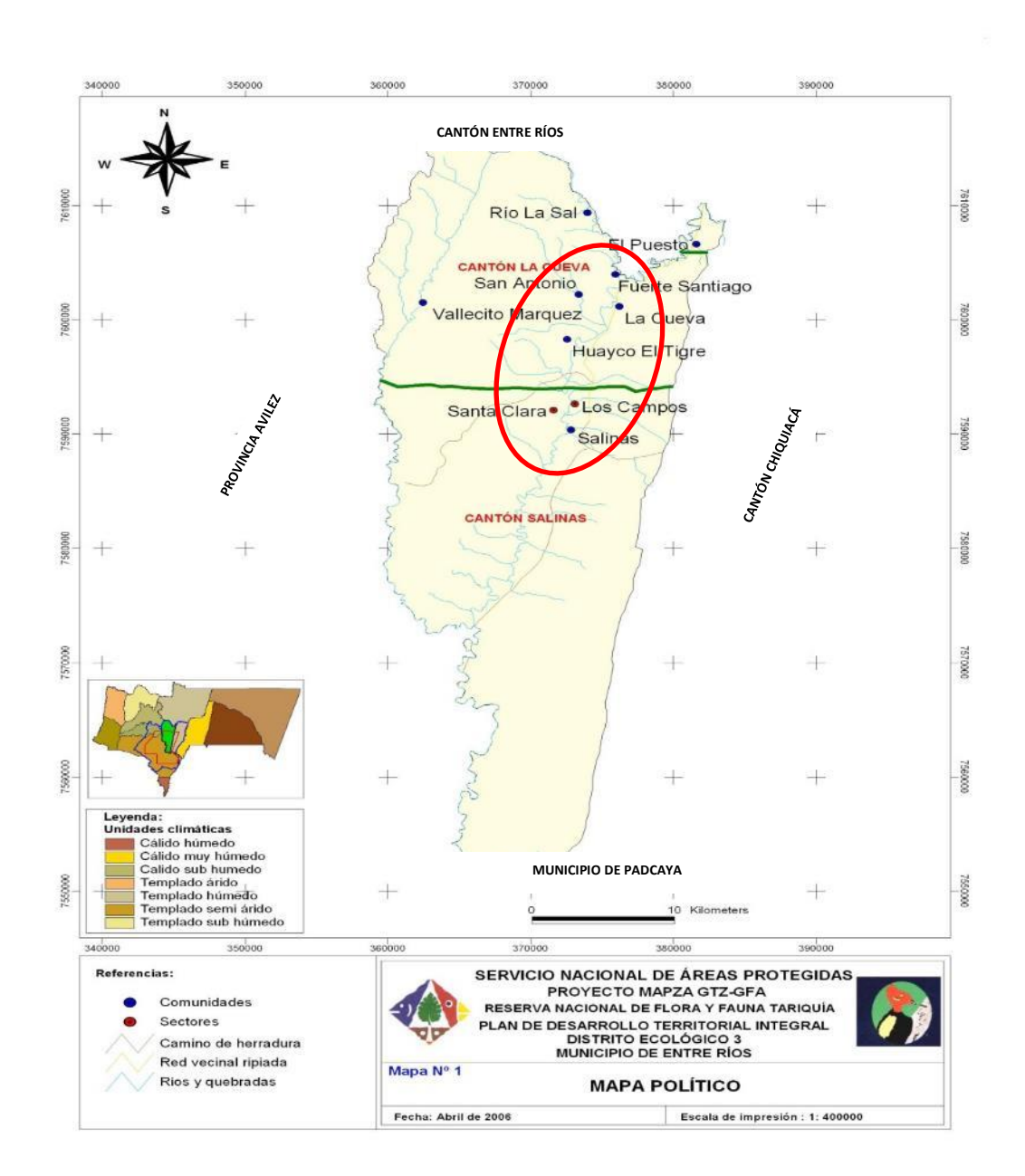

En el Cantón Salinas y La Cueva del Municipio de Entre Ríos, de acuerdo al mapa de unidades de terreno del Proyecto ZONISIG (2000) y del Plan de Ordenamiento Territorial elaborado para el Municipio de Entre Ríos se han identificado una unidad fisiográfica correspondiente a la cordillera oriental y ocho unidades correspondientes a la provincia del subandino; el área posee las unidades fisiográficas de *Paisaje de Serranía media con disección moderada (619), Paisaje de Serranía media con disección muy fuerte (626) y Paisaje de Colina media con disección fuerte (664)* (ver Mapa No. 2)*.* (Ricardo A. Del Carpio Borda, 2007)

A nivel regional, el área de estudio, presenta seis grandes clases de relieves contrastantes en términos de pendientes. Por las características fisiográficas del territorio del distrito; domina el relieve con pendientes escarpadas a muy escarpadas, es decir pendientes entre 30 a 60% y mayores a 60%. (Ver Mapa No. 3) (Ricardo A. Del Carpio Borda, 2007)

El área de estudio presenta una importante variabilidad climática, determinada por la variación altitudinal del relieve y la ubicación de los paisajes, que tienen influencia determinante en la variación de la temperatura y distribución de la precipitación, determinando tipos climáticos generalmente húmedos con abundante nubosidad durante una buena parte del año. Esta característica se constituye en el motivo por el cual la cantidad de precipitación pluvial en la zona se encuentra por encima de los 1000 mm anuales. De acuerdo a los registro de la estación Salinas, la temperatura media anual alcanza los 25.6 °C. Ver Mapa No. 4 (Ricardo A. Del Carpio Borda, 2007)

En cuanto a la vegetación, se ha tomado en cuenta la tipología elaborada por el ZONISIG (2.000), misma que en base a la metodología diseñada por la UNESCO ha definido las siguientes unidades de vegetación para el territorio de la zona de estudio: bosque denso siempre verde estacional submontano, bosque denso siempre verde estacional nublado, bosque denso siempre verde semideciduo submontano, , bosque ralo siempre verde semideciduo nublado, bosque ralo caducifolio estacional submontano, matorral siempre verde semideciduo nublado, herbácea graminoide baja sinusia arbustiva montano. (Ver Mapa No. 5).

## **Mapa No. 2: Unidades Fisiográficas Mapa No. 3: Clases de Pendientes**

(Ricardo A. Del Carpio Borda, 2007) (Ricardo A. Del Carpio Borda, 2007)

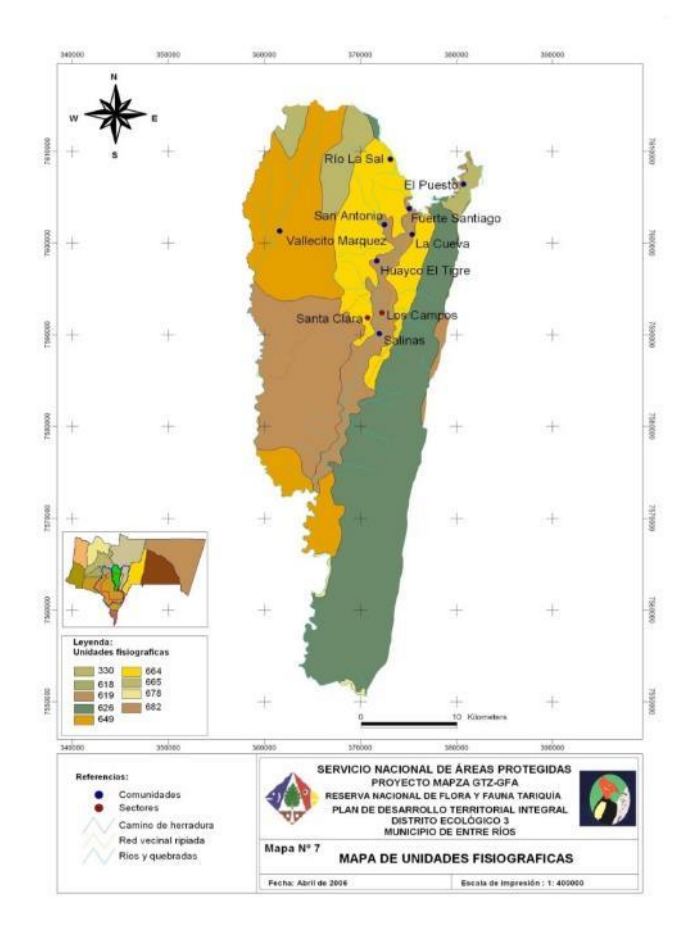

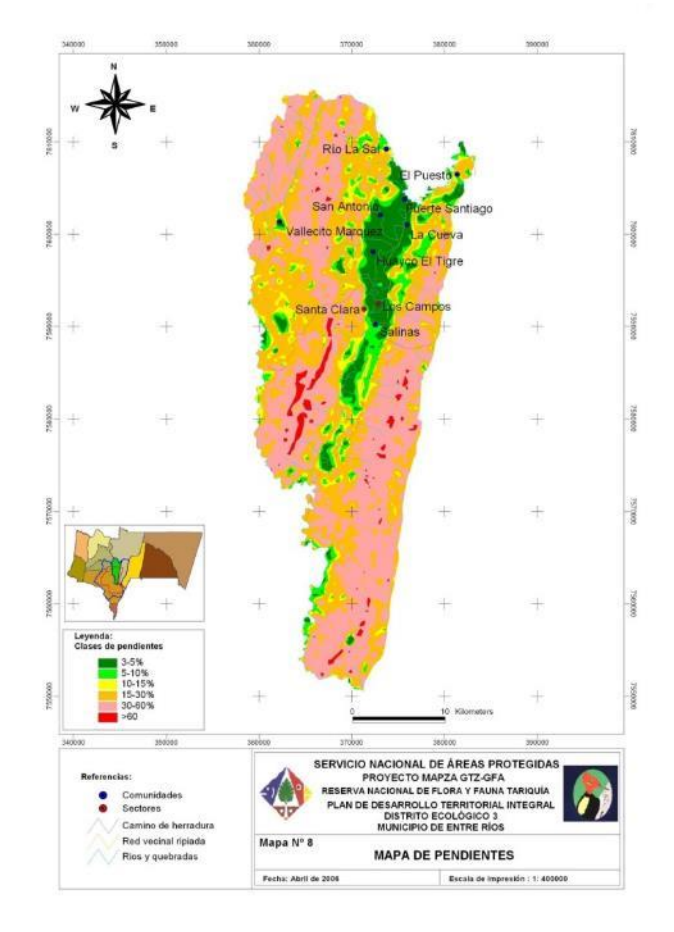

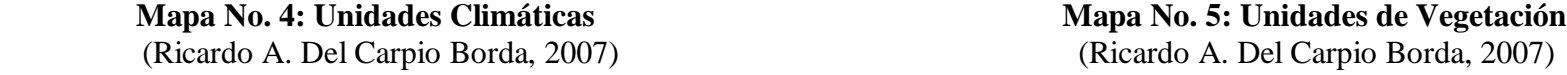

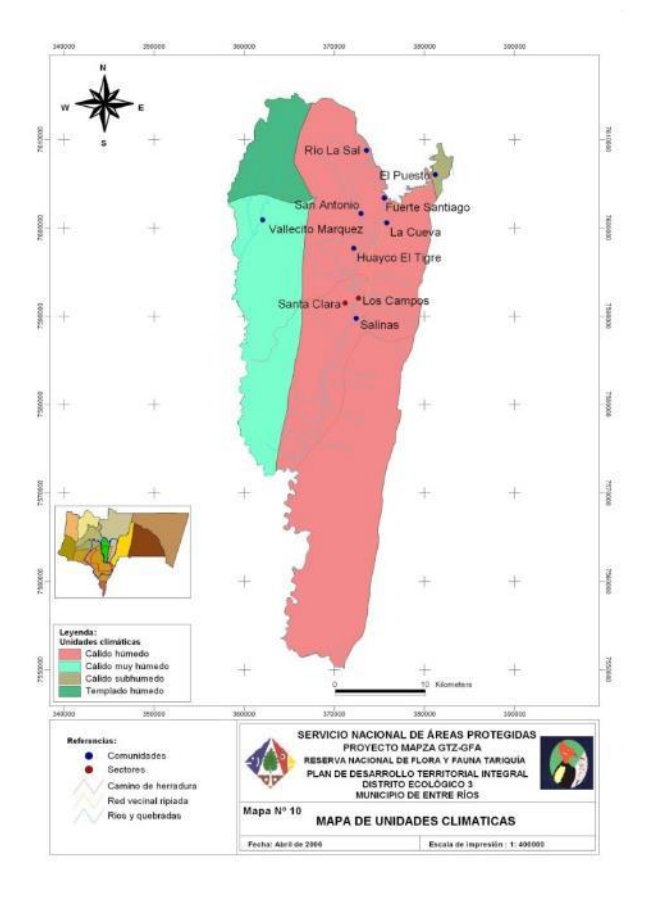

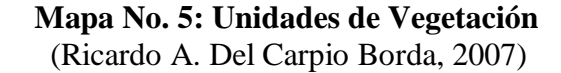

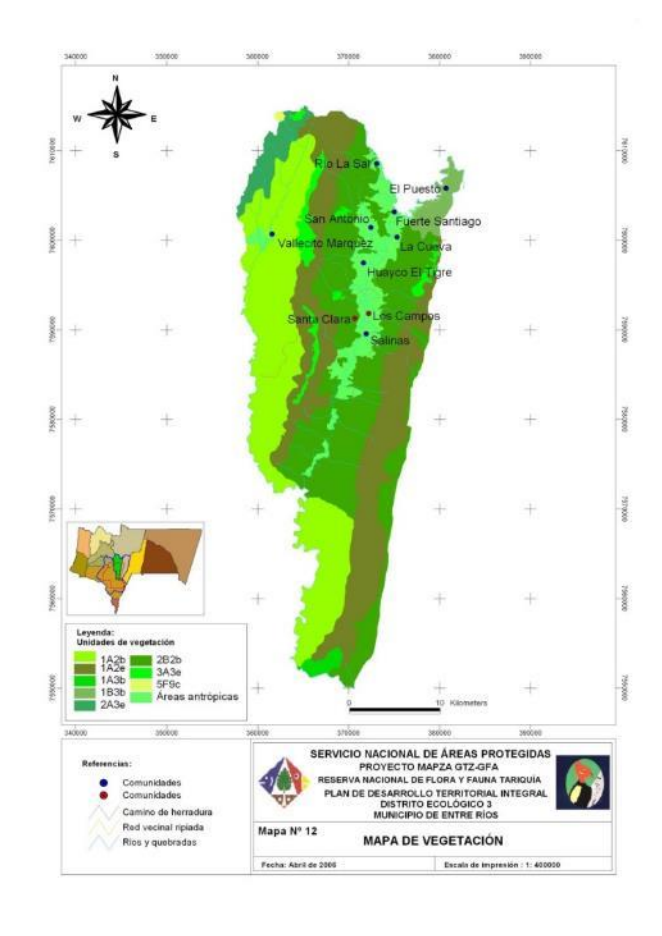

En Bolivia se han identificado 12 ecorregiones, entre las cuales se encuentra el bosque Tucumano-Boliviano (las Yungas), en cuya ecorregión se encuentra inscrita el distrito ecológico III del Municipio de Entre Ríos, donde pertenece el área del presente estudio. De acuerdo a su vegetación natural del área de estudio, presenta un bosque secundario en buen estado de conservación, mayormente de selva de transición. (Ricardo A. Del Carpio Borda, 2007)

El estado de conservación de los ecosistemas del distrito se encuentra condicionado, principalmente, por la topografía y accesibilidad a los mismos. Las zonas cercanas a las viviendas, son las que tienen mayor grado de perturbación antrópica, tanto por la densidad poblacional como por el grado de actividad agrícola, ganadera y forestal. Este espacio comprende la parte de valle y laderas bajas de las comunidades del Cantón La Cueva y los sectores de Salinas, donde gran parte de la vegetación arbórea ha sido eliminada para ser transformada en extensas áreas de cultivo y pastoreo. La vegetación circundante compuesta principalmente por especies secundarias forma bosques abiertos o matorrales densos, con elementos muy dispersos del bosque original que sirven también como áreas de pastoreo en el tránsito del ganado hacia las laderas más altas. (Ricardo A. Del Carpio Borda, 2007)

En las parte de laderas altas cercanas a las viviendas, con pendientes medianamente escarpadas, se observa un estado de conservación medio, donde existe todavía una presión permanente del bosque por la extracción permanente de árboles forestales y la presencia de ganado bovino en estos espacios. Estos dos tipos de presión generan algunas alteraciones al bosque, pero que todavía no son de consideración. (Ricardo A. Del Carpio Borda, 2007)

Las partes mejor conservadas en el distrito son las que se encuentran en las partes más altas con pendientes escarpadas a altamente escarpadas, ya que se constituyen en barreras naturales para la actividad ganadera y forestal y también en las zonas más alejadas del lugar de residencia. En este sentido podemos indicar como los espacios mejor conservadas al noroeste del distrito, a las zonas altas de Río La Sal, San Antonio y Huayco El Tigre que tienen su límite con Vallecito Marquez y al suroeste las zonas altas escarpadas de Lagunillas y La Misión y el espacio deshabitado semiescarpado y medianamente escarpado al sur del distrito, en los límites con el río Tarija. (Ver Anexo No.1) (Ricardo A. Del Carpio Borda, 2007)

En cuanto a la fauna nativa, el Distrito Ecológico III comprendido por los Cantones de Salinas y La Cueva, presenta una gran diversidad de especies de animales silvestres entre mamíferos, aves, reptiles y peces. Esta situación de diversidad de fauna en la zona es el resultado de las condiciones de variabilidad de condiciones propias de selvas de montaña, donde existen diferentes tipos de hábitats propicios para que puedan desarrollarse diferentes tipos de especies de animales silvestres. De acuerdo a datos preliminares e inferencia, se puede considerar que la existencia de aves en el área es diversa, principalmente por la existencia de diferentes ecosistemas que permite la adaptación de diferentes tipos. (Ricardo A. Del Carpio Borda, 2007)

Entre las aves que indican los pobladores del distrito, Palomeque De la Cruz (2006) indica la existencia de dos aves endémicas para la ecorregión de bosque tucumano boliviano como es la Paraba militar (*Ara militaris*) con la categoría de amenaza Vulnerable (VU) y el Cóndor o Mallku que se encuentra en Categoría de amenaza bajo riesgo (LR).

Uno de los criterios actuales para la selección de áreas de conservación, se refiere a la presencia de elementos especiales que puedan dar una idea de lo importante que pueda ser una comunidad, y por tanto de la importancia de la conservación de los hábitats o ecosistemas donde se encuentran. En este sentido, según Palomeque De la Cruz (2006) existe una zona considerada como de alto endemismo de aves, la cual se localiza en los límites entre Vallecito Marquez y la Provincia Uriondo, motivo por el cual podría ser considerada como una zona prioritaria de conservación. Otro espacio identificado por esta misma autora como zona importante para la conservación, por la diversidad de aves existentes, es la parte cercana con los límites de Chiquiacá que comprende desde los Campos hasta la parte sur del distrito que limita con el

Municipio de Padcaya y la parte del límite entre el Municipio de Padcaya con el distrito que recorre de oeste a este siguiendo el curso del río Tarija. (Ricardo A. Del Carpio Borda, 2007)

Se han determinado en el distrito, especies de aves que se consideran indicadoras de hábitats alterados como los buitres *Coragyps atratus* y *Cathartes aura*, el chuvi *Buteo magnirostris*, el leque leque *Vanellus chilensis*, las palomas *Zenaida auriculata*, *Columbina picui* y *Columbina talpacoti*, el serere chico *Guira guira*, el garrapatero *Crotophaga ani* y el colibrí *Colibri coruscans*. Las especies indicadoras de hábitats disturbados son el hornero *Furnarius rufus*, el atrapamoscas *Tyrannus melanocholicus*, la golondrina *Notiochelidon cyanoleuca*, la ratona común *Troglodytes aedon*, los tordos *Turdus chiguanco* y *T. rufiventris*, la tangara *Thraupis sayaca* y el tordo *Molothrus badius*. (Palomeque De la Cruz, 2006).

Algunas aves son consideradas como "plagas" por los productores, ya que las mismas atacan a los pequeños animales y consumen una buena parte de la producción agrícola. Como medio de control de estos animales se utiliza la cacería y el espantado de los mismos del cultivo. Entre las especies que consideran dañinas los comunarios se puede indicar el loro, la urraca, el jilguero, el tucán, águila, gavilán, entre otros. (Ricardo A. Del Carpio Borda, 2007)

A nivel nacional, el área de estudio está catalogada como un Área Importante para la Conservación de las Aves (Programa de BirdLife International con sigla IBAs en inglés), concepto basado en la idea que las aves son consideradas indicadoras de la diversidad biológica en general, incorporando al concepto la conservación de plantas y otros animales. Según BirdLife International (sf), la formación vegetal que se expresa en esta zona es yunga tucumano boliviano bien conservado, pudiéndose encontrar además algo de puna andina, donde dominan los pajonales de altura y algunos relictos de bosques de queñoa. Por otra parte se señala que en esta área existe poca información de las comunidades de aves, por lo que resulta necesario realizar más investigaciones científicas en la zona. (Ricardo A. Del Carpio Borda, 2007)

Parte del área de estudio forma parte de la Reserva Nacional de Flora y Fauna Tariquia, la cual fue creada mediante Decreto Supremo Nº 22277 del 2 de agosto de 1989 y elevado a rango de Ley de la República Nº 1328, el 23 de abril de 1992, bajo categoría de manejo de Reserva Nacional de Flora y Fauna equivalente a Reserva Nacional de Vida Silvestre. Su objetivo es conservar la biodiversidad del ecosistema de Yungas Andinas o selva Tucumano Boliviana; y regular a los caudales hídricos en las cuencas de los ríos Bermejo y Grande de Tarija, los cuales abastecen de agua a la zona sur. (Ricardo A. Del Carpio Borda, 2007)

La Reserva Nacional de Flora y Fauna Tariquía es vecina de dos otras Áreas Protegidas (APs) ubicadas en el Departamento de Tarija: la Reserva Biológica Cordillera de Sama al oeste y el Parque Nacional Área Natural de Manejo Integrado y Serranías del Aguaragüe al este. También está cerca al Parque Nacional Baritu en la República de Argentina. Además, del lado boliviano se encuentra a proximida del Itikaguasu, en proceso de saneamiento. La Reserva Nacional de Flora y Fauna Tariquía ofrece una notable belleza escénica conferida por el relieve montañoso y sus bosques mayormente bien conservados. La cercanía con el Parque Nacional Baritú en la República de Argentina ofrece una oportunidad para el establecimiento de un corredor biológico bi-nacional que una estas áreas protegidas y dé continuidad a los procesos ecológicos. En la actualidad se están llevando a cabo estudios socioeconómicos y biológicos para su implementación (SERNAP, sin fecha).

## **2.3. METODOLOGÍA DE LA INVESTIGACIÓN**

#### **2.3.1. Tipo de Método de Investigación**

#### **Descriptivo**

Porque permite estudiar la situación actual de las aves dentro del área de estudio, a través de la aplicación de este método se determina las características de las comunidades de las aves presentes en el Ambiente Yungas del Sur de la Provincia O'Connor (Cantón Salinas y La Cueva) del Departamento de Tarija.

#### **Experimental**

Porque se emplea muestras representativas como estrategia de control y metodología cuantitativa para analizar los datos obtenidos durante el trabajo de campo.

#### **2.3.2. Método de la Investigación**

Se realizaron monitoreos ornitológicos en el área de estudio cuya finalidad fue caracterizar la comunidad avifaunística, principalmente en cuanto a los parámetros presencia y abundancia local, por medio de la toma de datos a campo y su posterior análisis en gabinete a fin de generar información comparable con estudios previos y posteriores.

Para el desarrollo del monitoreo a campo se escogieron zonas de fácil acceso tales como caminos y sendas poco transitados, a fin de maximizar la cantidad de unidades muestrales en los ambientes boscosos asociados. La época de monitoreo correspondió al periodo estival, de máxima actividad reproductiva y migratoria, donde se espera identificar tanto especies residentes como migrantes.

El método general utilizado fue el de conteos extensivos por puntos, considerándose adecuada una separación entre puntos nunca inferior a 500 m en línea recta (visualizados en el GPS). De esta manera se redujeron las probabilidades de registrar y/o contabilizar dos veces los mismos individuos.

La colecta de datos, a fin de cumplir con el objetivo general del trabajo de investigación, consistió en la observación directa y escucha de cantos y vocalizaciones de las aves presentes en puntos fijos, con radio de 25 metros cubriendo 360<sup>o</sup> alrededor de un observador y una anotadora. El punto central se marcó en GPS, a fin de georreferenciarlo posteriormente. Se utilizaron binoculares, cámaras fotográficas digitales, grabaciones de cantos de aves, guías y fotografías de aves para la correcta determinación de las especies presentes en los puntos muestreados.

Con el fin de confeccionar listas de riqueza y abundancia local, los individuos se identificaron, determinaron y contaron hasta completar listas de saturación de 10, 15 y 20 especies durante tiempo libre por un lado, y completando además listas de 10, 15 y 20 minutos por el otro. De esta manera, se desarrollan simultáneamente 6 tipos diferentes de muestreo (ANEXO No. 2).

En el caso de que fuera imposible completar las listas de saturación, que implican anotar una cantidad fija de especies por unidad de muestreo durante un tiempo no determinado, por razones operativas se consideró que el tiempo máximo de espera no debía superar los 45 minutos desde el inicio. Por otra parte, se registraron los tiempos de traslado entre puntos de muestreo, así como los tiempos empleados para descanso y alimentación, a fin de calcular el tiempo medio de muestreo, utilizado en diversos cálculos.

Es difícil encontrar un sistema de muestreo que cubra en forma igual todas las especies de un grupo indicador, por lo que Halffter y Moreno (2005) y diversos autores aconsejan utilizar sistemas complementarios de muestreo. De esta manera, conjuntamente se realizaron observaciones asistemáticas mientras no se muestreaba en puntos fijos durante toda la campaña, a fin de registrar la mayor cantidad de especies y caracterizar el área con más realismo; permitiendo a su vez tales observaciones obtener la mayoría de las fotografías que se adjuntan como ANEXO 3. Los datos obtenidos no entraron en ningún tipo de análisis, aunque se asume que las especies presentes en estos sitios no muestreados forman parte de la riqueza total de la zona, motivo por el cual se los incluyo en la lista general del área.

De manera complementaria, se compararon los resultados obtenidos a partir de la técnica que registró mayor riqueza, con la lista general de la Reserva de Flora y Fauna Tariquía obtenida del único antecedente fiable encontrado (Palomeque de la Cruz, 2006), la cual debió ser digitalizada y actualizada en su taxonomía para evitar sinonimias (existencia de más de un nombre científico para un mismo taxón), a fin de cotejar apropiadamente los alcances de la presente investigación.

#### **2.3.3. Etapas de la Investigación**

Esta investigación realizada se divide en tres etapas: Revisión de información secundaria sobre la metodología a emplear, trabajo de campo y trabajo en gabinete.

#### **2.3.3.1. Primera etapa: Revisión de información secundaria**

La primera etapa consistió en la revisión de información bibliográfica disponible de manera documental y electrónica sobre los ambientes de Yungas del sur de la Provincia O'Connor que abarca los cantones de Salinas y la Cueva, además de recabar información de los mapas del área de estudio. Por otra parte se realizó la revisión de los métodos y procedimientos destinados a la recogida y análisis de datos que fueron utilizados en investigaciones similares, con el objeto de darle un sostén científico a la investigación.

Con la información descrita líneas arriba se realizó una visita preliminar durante octubre de 2016 para identificar la ubicación de los puntos para la aplicación de las técnicas de colecta de datos.

#### **2.3.3.2. Segunda etapa: Trabajo de campo**

El trabajo de campo se realizó del 14 al 16 de noviembre de 2016, en los cantones de Salinas y La Cueva de la Provincia O'Connor de Departamento de Tarija – Bolivia; el recorrido se realizó por las siguientes comunidades: La Misión, Lagunillas, Huayco el Tigre, Santa Clara y Fuerte Santiago (Ver Mapa No. 6). El Equipo de trabajo estuvo comprendido por dos observadores profesionales, cada uno con su respectiva anotadoras.

Una vez estando ubicados en cada punto de observación, se procedió a realizar el trabajo de acuerdo a la descripción de la metodología de investigación, la cual consistió en la observación directa y escucha de cantos y vocalizaciones de las aves presentes en cada uno de los puntos fijos, con radio de 25 metros cubriendo 360<sup>o</sup> alrededor del observador y la anotadora por punto, a fin de confeccionar listas de presencia y abundancia local.

Los individuos se identificaron, determinaron y contaron mediante el empleo de las técnicas de muestreo, completando las listas de saturación de 10, 15 y 20 especies, registrando en la respectiva hoja de campo en donde el tiempo empleado fue libre, asimismo, una vez completado cada una de las listas, se anotó el tiempo que se tomó en completar cada una de ellas. A modo que se iban completando las listas de saturación también se iban completando las listas en cuanto a los tiempos, donde al momento de iniciar las listas, se anotó la hora de inicio, donde a partir de la misma, mediante el uso de un reloj se controló los tiempos (10, 15 y 20 minutos), una vez completando cada uno de ellos se trazó una línea en la lista de especies, dando lugar al número de especies correspondientes a cada uno de los tiempos (Ver Anexo No. 4).

Cada uno de los puntos de conteo (36 puntos) se marcó en GPS (Ver Tabla No. 1), a fin de georreferenciarlo posteriormente, como también a través del mismo se controló las distancias recorridas de punto a punto, los cuales estuvieron distantes 500 metros, siendo recorridos a pie, lo cual facilitó el poder ubicar los puntos en lugares estratégicos para lograr un buen desarrollo del trabajo. El radio de observación representa una unidad muestral de 0,2 hectáreas, por lo que el esfuerzo de muestreo fue de 7,07 hectáreas.

## **Tabla No.1 Coordenadas UTM (WGS- 84) Puntos de Conteo**

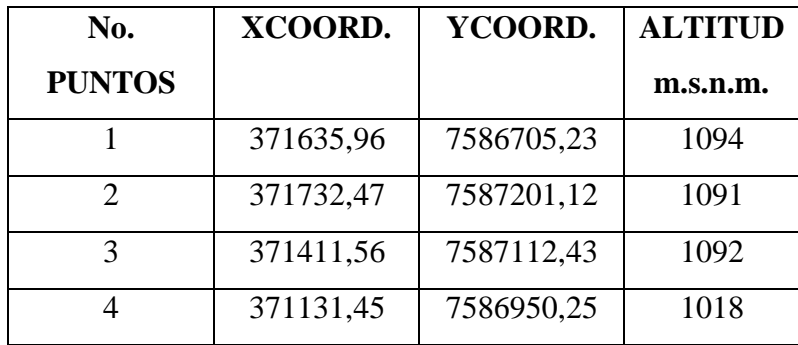

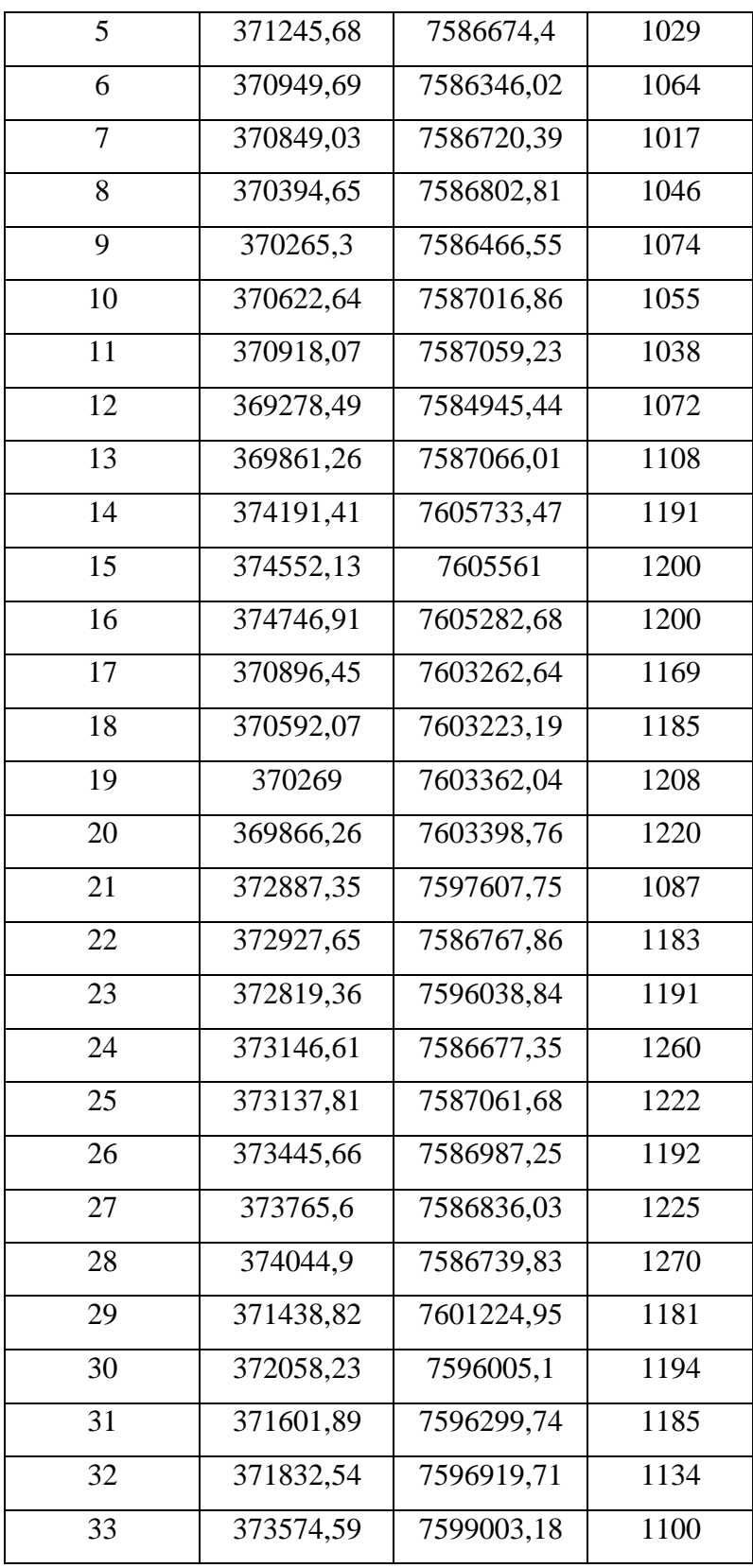

| 34 | 373243,67 | 7599059    | 1122 |
|----|-----------|------------|------|
| 35 | 373000,73 | 7599253,88 | 1119 |
| 36 | 373766,43 | 7598727,93 | 1121 |

*Fuente: Elaboración Propia, 2017*

#### **2.3.3.3. Tercera etapa: Trabajo en Gabinete y cálculos**

Con los datos crudos obtenidos en los muestreos se confeccionaron listas corregidas acompañadas de datos que caracterizan a cada punto de muestreo. En el análisis en gabinete de los datos de campo, se calcularon los principales parámetros, índices y coeficientes que permiten la caracterización de la avifauna presente al momento de los muestreos (Begon et al., 1999; Krebs, 1999; Chao et al., 2005 y 2006). En este sentido, se estimaron riqueza, frecuencia y abundancia relativas de individuos por especie para el área de estudio. Finalmente se calcularon los índices de diversidad (Shannon-Wiener) y equitatividad generales. A partir de los resultados obtenidos, se caracterizó el ambiente mediante el uso de gráficos y tablas interpretativos.

Se realizaron los siguientes cálculos:

#### **a) Riqueza**

#### $S = No.$  total de especies

La riqueza específica (S) es la forma más sencilla de medir la biodiversidad, ya que se basa únicamente en el número de especies presentes, sin tomar en cuenta el valor de importancia de las mismas. Es el número total de especies obtenido por un censo muestral de la comunidad. Se calculó la riqueza específica de cada unidad muestral y total para el área relevada utilizando simultáneamente 6 variantes de métodos de colecta de datos, por lo que se obtuvieron 6 diferentes resultados a ser comparados.

#### **a) Porcentaje de presencia (Frecuencia absoluta)**

El cálculo de la presencia se realiza para saber el porcentaje de individuos por especie presente en el total de los puntos de observación, dicho cálculo se representa por la siguiente fórmula:

$$
\%P = \frac{n_i}{Total\,puntos} \times 100
$$

%P = Porcentaje de presencia

 $n_i$  = Número de individuos por especie

#### **b) Frecuencia Relativa**

Se calculó y analizó la frecuencia relativa de cada componente específico para cada ambiente, a fin de caracterizar los mismos en cuanto al parámetro presencia/ausencia:

#### La *Frecuencia Relativa* **(Fi%)**

$$
\boldsymbol{F}_i\% = \frac{F_i}{Ft} \times 100
$$

 $F_i$ % = Frecuencia Relativa

 $F_i$  = Frecuencia Absoluta

Ft = Sumatoria de frecuencia de todas las especies

#### **c) Abundancia Relativa**

$$
\boldsymbol{p}_{i=\frac{n_{i}}{N}\times 100}
$$

 $p_i$  = Abundancia Relativa

 $n_i$  = Número de individuos por especie

 $N = N$ úmero total de individuos

La diversidad de especies se analizó mediante curvas de rango-abundancia o de dominancia-diversidad, quienes indican la abundancia, diversidad y equitatividad de las especies, tomando en cuenta su identidad y secuencia (Feinsinger 2001). Para obtener las curvas se ordenó en forma decreciente las abundancias relativas respectivas a cada especie en cada ambiente y se graficó estos valores en escala logarítmica de base 10.

#### **a) Índice de Shannon**

$$
H=-\sum p_i ln(p_i)
$$

 $H = \text{Indice}$  de Shannon

 $p_i$  = Abundancia Relativa

**b) Abundancia** 

$$
\mathbf{A} = \Sigma n_i (de cada punto)
$$

A= abundancia

 $n_i$  = Número de individuos por especie

Una herramienta útil en el análisis de la riqueza específica son las funciones de acumulación de especies (Moreno, 2001). La representatividad del muestreo se evaluó a través de las curvas de acumulación de especies, graficándose las curvas de especies observadas y estimadas (rarefacción) para cada uno de los resultados parciales obtenidos a partir de la utilización de cada una de las 6 metodologías empleadas.

Para estimar los valores esperados de riqueza para cada unidad ambiental y para toda la unidad de paisaje (total regional), se utilizó el programa EstimateS versión 9.10 (Colwell, 2013). Este programa toma los datos provenientes de un sistema de muestreo estandarizado, aleatoriza toda la información y realiza cálculos del número de especies observado y esperado utilizando estimadores y considerando las desviaciones estándar provenientes del proceso de aleatorización (Villareal et. Al., 2004).

En la actualidad, EstimateS cuenta con estimadores de riqueza, algunos basados en la cobertura, calcula índices de diversidad, curvas de rarefacción, e incluso puede graficar curvas de acumulación de especies, entre otras bondades. EstimateS es gratuito a través de internet y ha permitido que el empleo de los estimadores no paramétricos se generalice a nivel mundial. (Tania Escalante Espinoza, sin fecha).

Los estimadores no paramétricos se han empleado para diversas aplicaciones, entre ellas, estudios con macroinvertebrados bentónicos, conejos, himenópteros, arañas, en selvas, entre otros. Los investigadores pueden hacer de estos estimadores una herramienta muy útil para saber si se requiere realizar un segundo estudio en una zona, aun cuando se obtenga una asíntota en la curva de acumulación de especies, e incluso pueden ser importantes en términos de costos, para reducir o aumentar la intensidad del muestreo. (Tania Escalante Espinoza, sin fecha).

### **CAPITULO III**

#### **RESULTADOS Y DISCUSIÓN**

#### **3. RESULTADOS**

Los datos analizados en este trabajo corresponden al Ambiente Yungas del Sur de la Provincia O'Connor (Cantón La Cueva y Salinas) el cual permitió obtener como resultado un total de 107 especies registradas en los 36 puntos muestrales. Se monitoreó la presencia de aves en caminos y sendas de sectores de bosque nativo, primario y secundario en buen estado de conservación, mayormente en selvas de transición con elementos tanto chaqueños como yungueños.

#### **3.1. Comparación entre técnicas de muestreo**

#### **3.1.1. Parámetros e indicadores obtenidos**

Como medidas comparativas entre las técnicas utilizadas a partir de los datos obtenidos en campo, se tienen los siguientes resultados:

|                        | L10    | <b>T10</b> | L15    | <b>T15</b>     | <b>T20</b>     | L20  |
|------------------------|--------|------------|--------|----------------|----------------|------|
| <b>RIQUEZA</b>         | 84     | 93         | 95     | 95             | 98             | 107  |
| <b>Nuevas especies</b> | 84     | 9          | 3      | $\overline{2}$ | $\overline{2}$ | 7    |
| <b>Riqueza</b>         | 84     | 93         | 96     | 98             | 100            | 107  |
| <b>Acumulada</b>       |        |            |        |                |                |      |
| Especies en común      |        |            |        |                |                |      |
| L10                    | 84     | 84         | 84     | 84             | 84             | 84   |
| <b>T10</b>             |        | 93         | 92     | 92             | 93             | 93   |
| L15                    |        |            | 95     | 92             | 93             | 95   |
| <b>T15</b>             |        |            |        | 95             | 95             | 95   |
| <b>T20</b>             |        |            |        |                | 98             | 98   |
| L20                    |        |            |        |                |                | 107  |
| <b>Diversidad</b>      | 1,66   | 1,68       | 1,69   | 1,7            | 1,71           | 1,74 |
| <b>Shannon</b>         |        |            |        |                |                |      |
| Equitatividad          | 0,8614 | 0,8555     | 0,8557 | 0,8578         | 0,8588         | 0,86 |

**Tabla No. 2:** Principales parámetros e índices obtenidos para cada técnica

*Fuente: Elaboración Propia, 2017*

La riqueza registrada con el empleo de la técnica de **L20** fue relativamente mayor respecto a las demás técnicas, descendiendo de una forma gradual de manera independiente cada una de las técnicas. En el parámetro de nuevas especies se tiene que con el empleo de la técnica de **L10** se tiene el mayor registro de las especies existentes en el área de estudio, esto debido a que los primeros registros en la colecta de datos se obtuvieron con el empleo de la misma, siendo ésta la primera técnica en ser completada en comparación a las restantes; seguido se tiene que, con el empleo de la técnica de **T10** se tiene un registro de 9 nuevas especies, sin mucha diferencia le sigue la técnica de **L20** con un registro de 7 nuevas especies, de esta manera los menores registros de nuevas especies adicionadas al registro total se tienen con las técnicas de **L15, T15 y T20**, con 3, 2 y 2 nuevas especies respectivamente.

En lo que se refiere a las especies en común, como se puede apreciar en la Tabla No. 2, se dan entre las técnicas de **L20** con **T20** con un número de 98 especies en común, en cambio, con el empleo de las técnicas de L10 y T10, se tienen menos especies en común respecto a las demás técnicas empleadas. Una característica a remarcar, es que los resultados de la técnica **L20**, contienen a los resultados de todas las demás técnicas (tanto desde el punto de vista de riqueza como de abundancia), pudiendo observarse que las especies en común entre esta técnica y las demás es el total de riqueza observado en cada caso.

En cuanto a la diversidad biológica de las comunidades de aves consideradas en cada caso, se utilizó el índice de Shannon, siendo éste uno de los índices más utilizados para cuantificar la biodiversidad específica. El índice refleja la heterogeneidad de una comunidad sobre la base de dos factores: el número de especies presentes y su abundancia relativa (Laura Pla, 2006); normalmente adopta valores entre 1 y 5, considerándose diversos cuando se presentan valores superiores a 3. En este estudio indica que se trata de un sitio moderadamente diverso. Por otra parte la uniformidad con que los individuos están distribuidos entre las especies (representado por la equitatividad) en los seis casos se podría catalogar en el rango de alta, debido a que

los valores de equitatividad no difirieron significativamente entre cada una de las técnicas utilizadas.

#### **3.1.2. Tiempo de muestreo efectivo, tiempo medio de muestreo y unidades muestrales potenciales**

En cuanto al tiempo de muestreo efectivo para cada una de las técnicas empleadas se resumen en el siguiente cuadro:

**Tabla No. 3:** Tiempo de muestreo efectivo, tiempo medio de muestreo y unidades muestrales potenciales/total para cada técnica

| <b>TIEMPO DE MUESTREO</b><br><b>EFECTIVO</b> (minutos) |                 |            | <b>TIEMPO MEDIO DE MUESTREO</b><br>(min.)/UNIDAD |            |            | <b>UNIDADES MUESTRALES</b><br>POTENCIALES/TOTAL |             |             |
|--------------------------------------------------------|-----------------|------------|--------------------------------------------------|------------|------------|-------------------------------------------------|-------------|-------------|
| L10                                                    | L15             | L20        | L10                                              | L15        | <b>L20</b> | L10                                             | L15         | L20         |
| 391                                                    | 680             | 1192       | 10,58                                            | 18,89      | 33,11      | 58,79707701                                     | 47,66461609 | 36          |
| <b>T10</b>                                             | T <sub>15</sub> | <b>T20</b> | <b>T10</b>                                       | <b>T15</b> | <b>T20</b> | <b>T10</b>                                      | <b>T15</b>  | <b>T20</b>  |
| 360                                                    | 540             | 720        |                                                  |            | 20         | 59.77142857                                     | 52,3        | 46,48888889 |

*Fuente: Elaboración Propia, 2017*

El tiempo de muestreo efectivo expresado en minutos para cada una de las técnicas empleadas, resulta de la sumatoria del tiempo que tomó en completar las listas de cada una de las técnicas en los 36 puntos muestrales, de ahí que se tiene que, con la técnica de **L20** – la mayor – con 1192 minutos resultó el tiempo de muestreo efectivo total de todo el muestreo. Por otro lado, se tiene que el menor tiempo de muestreo efectivo se tiene con la técnica de **T10**, siendo éste de 360 minutos para todo el muestreo.

En cuanto al tiempo medio de muestreo utilizado, expresado también en minutos por cada unidad muestral, se tiene que mediante el empleo de la técnica de **L20** se utilizó un mayor tiempo, siendo éste de 33,11 minutos; y, en cuanto al menor tiempo utilizado se tiene con el empleo de la técnica de **T10** con 10 minutos.

Asimismo, se tienen las unidades muestrales potenciales, las cuales son el número de puntos muestrales posibles a realizar en función del tiempo total empleado, cuyo dato resulta de las siguientes relaciones:

## *R1:*

= (36 unidades muestrales \* 33.11 min (tiempo medio de muestro máximo))+(36 traslados de 25 min)

 $=2092$ 

## *R2:*

 $=$  tiempo medio de muestreo/técnica + tiempo medio de traslado (25 min)

## **UNIDADES MUESTRALES POTENCIALES/TOTAL = R1/R2**

El tiempo medio de traslado es el resultado de los tiempos ocupados en el traslado entre punto y punto, sin considerar los horarios de comida y descanso.

De esta manera se tiene que, el único resultado conocido es de 36 correspondiente a **L20**, el cual no podría ser mayor para este método. Respecto a las demás técnicas hay un incremento en el número de unidades muestrales potenciales, donde podemos apreciar que con el empleo de la técnica de **T10** se podrían realizar 60 muestreos, con un incremento de 24 unidades muestrales más de las 36 que se realizó en el presente estudio**;** de esta manera se tiene, que la técnica **T10** es la más adecuada potencialmente, que podría replicarse una mayor cantidad de veces en el tiempo total utilizado en el monitoreo, aunque la eficiencia se reduciría en el tiempo medio de traslado (25 min).

## **3.1.3. Riqueza y promedio de especies observadas**

Se calculó la riqueza y los promedios de observación de las especies para cada una de las técnicas utilizadas, tales resultados se resumen en el siguiente cuadro:

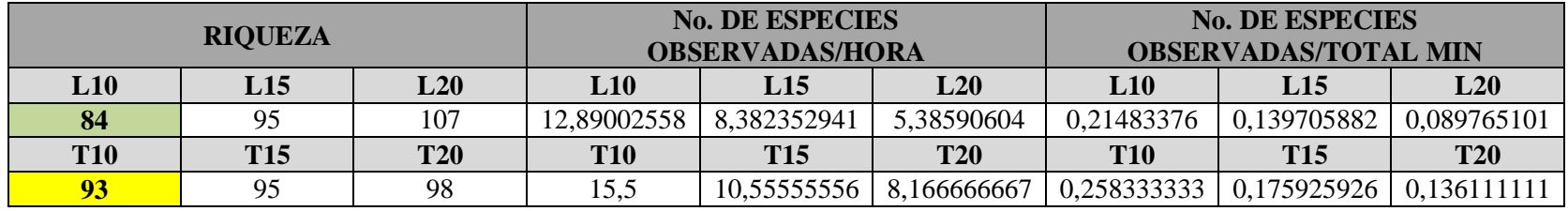

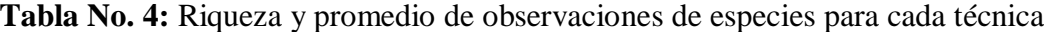

*Fuente: Elaboración Propia, 2017*

De acuerdo a la Tabla No. 4 en cuanto a la riqueza obtenida para cada una de las técnicas empleadas en el presente trabajo, con el empleo de la técnica de **L20** se registró la mayor riqueza con un número de 107 especies, seguidamente se encuentran las técnicas de **T20** (98 spp.), **L15** (95 spp.), **T15** (95 spp.), **T10** (93 spp.) y por último con la menor riqueza es para la técnica de **L10** con 84 especies.

En lo que respecta al número de especies observadas por hora, se calculó multiplicando la riqueza de cada una de las técnicas por 60 (min) entre el tiempo de muestreo efectivo (minutos) de cada una de las técnicas, respectivamente. Si bien, mediante el empleo de la técnica de **L20** se tiene la mayor riqueza como se puede observar en la Tabla No. 4, tenemos que las especies observadas por hora mediante dicha técnica es mínima en comparación a las demás técnicas. Por otro lado, se tiene que con el empleo de la técnica de **T10** se tiene el mayor registro en cuanto a las especies observadas por hora, por lo que nos resulta más efectivo el empleo de la técnica de **T10**. De igual manera, en cuanto al número de especies observadas por el total de tiempo en min de cada técnica, se tiene que con la técnica de **L20** se tiene el menor registro de especies y que con **T10** se tiene el mayor registro de especies.

#### **3.1.4. Abundancia y promedio de individuos observados**

Se calculó la abundancia y los promedios de observación de los individuos para cada una de las técnicas utilizadas, donde los resultados se resumen en el siguiente cuadro:

| <b>ABUNDANCIA</b> |      | <b>No. DE INDIVIDUOS</b><br><b>OBSERVADOS/HORA</b> |             |             | <b>No. DE INDIVIDUOS</b><br><b>OBSERVADOS/TOTAL</b> |             |            |            |
|-------------------|------|----------------------------------------------------|-------------|-------------|-----------------------------------------------------|-------------|------------|------------|
| L10               | L15  | L20                                                | L10         | L15         | L20                                                 | L10         | L15        | L20        |
| 781               | 218  | 1520                                               | 19,8465473  | 107,4705882 | 76,510067                                           | .997442455  | .79117647  | .275167785 |
| T10               | T15  | <b>T20</b>                                         | <b>T10</b>  | T15         | T20                                                 | <b>T10</b>  | T15        | <b>T20</b> |
| 862               | 1046 | .193                                               | 143.6666667 |             | 99,41666667                                         | 2,394444444 | .937037037 | .656944444 |

**Tabla No. 5:** Abundancia, No. de individuos observados/hora y No. de individuos observados/total para cada técnica

*Fuente: Elaboración Propia, 2017*

En el entendido de que la abundancia es el número de individuos de las especies, de acuerdo a la Tabla No. 5, se puede ver que con el empleo de la técnica de **L20** se tiene el máximo registro de individuos; por lo contrario, se tiene que el mínimo registro de individuos se obtiene con el empleo de la técnica de **L10**.

En cuanto al número de individuos observados por hora, obtenido de la multiplicación de la abundancia de cada técnica por 60 (min) todo entre el tiempo de muestreo efectivo (minutos) de cada una de las técnicas, respectivamente; de esta manera se tiene como resultado, que el mínimo número de individuos observados por hora corresponde a la técnica de L20. Si bien, respecto a la abundancia con **L20** se tiene el mayor registro, en cuanto al número de individuos observados por hora corresponde la técnica de **T10.** De igual manera, en cuanto al número de individuos observados por el total de tiempo en min de cada técnica, se tiene que con la técnica de **L20** se tiene el mínimo registro de individuos y que con **T10** se tiene el máximo registro de individuos.

#### **3.1.5. Frecuencia en puntos fijos**

Se compararon las frecuencias relativas de las 25 especies más comunes (con mayores valores) utilizando como parámetro la escala de frecuencias de las especies registradas por el método que arrojó mayor valor de riqueza (L20). De esta manera, se pueden ver las variaciones de las tendencias de la misma comunidad frente al uso de las diferentes técnicas.

**Figura No. 1:** Frecuencias Relativas de las 25 especies más comunes a partir de la escala L20

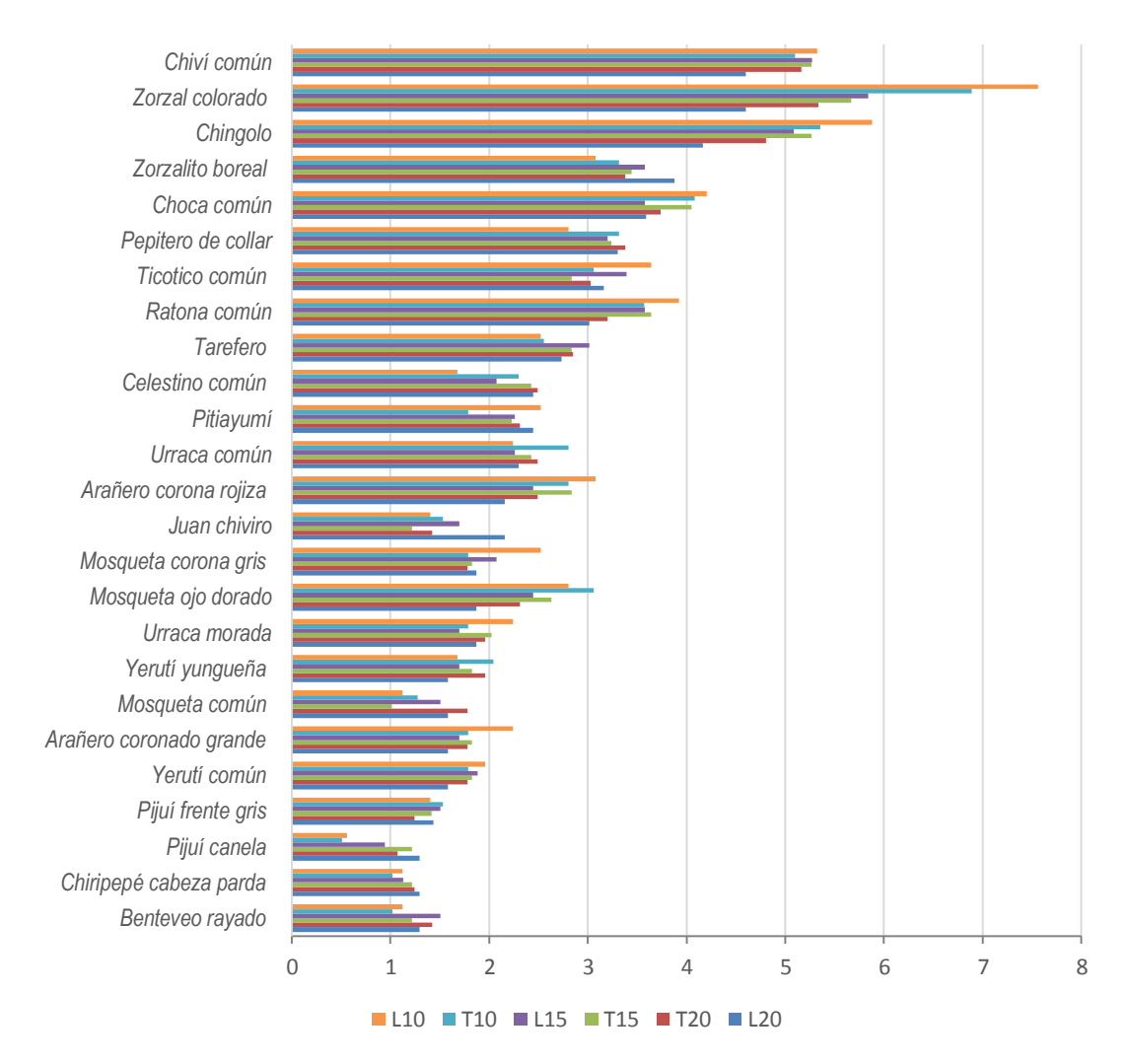

*Fuente: Elaboración Propia, 2018*

#### **3.1.6. Curva de acumulación de especies**

En cuanto a los patrones de riqueza y abundancia expresados en la curva de acumulación de especies graficada para los resultados obtenidos mediante el uso de los diferentes sistemas de muestreo, se reflejan las diferencias en las riquezas, pero no se observan desviaciones significativas en las tendencias. (Ver Figura No. 1)

**Figura No. 2:** Riqueza acumulada

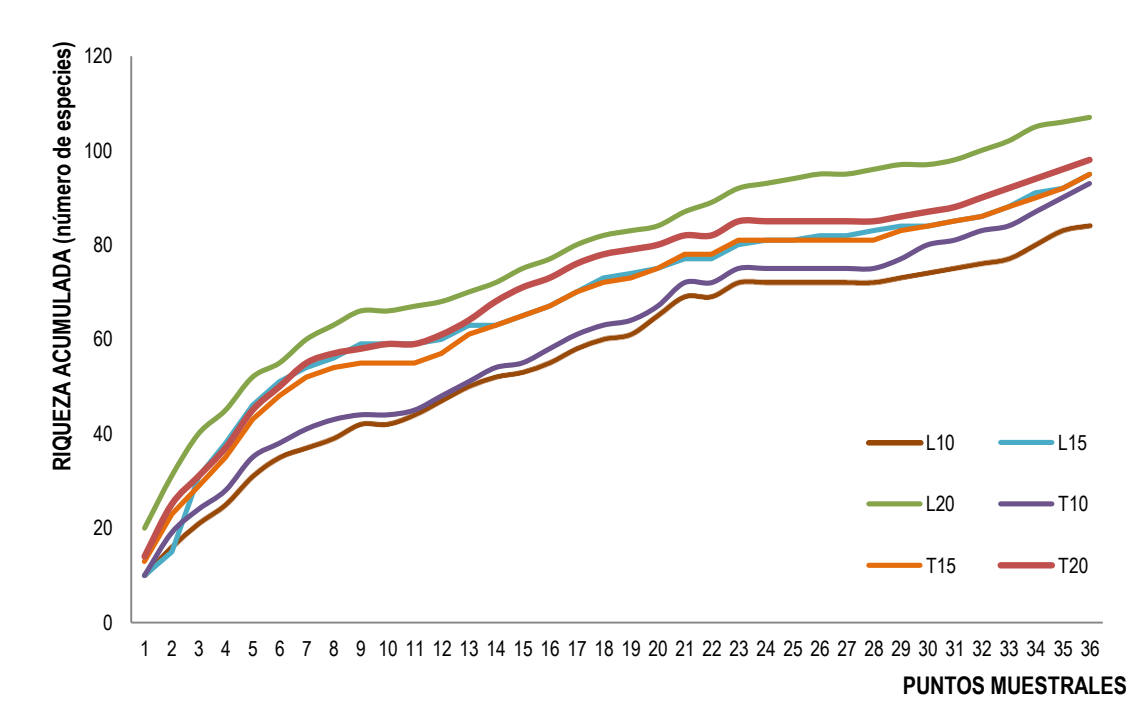

*Fuente: Elaboración Propia, 2018*

La forma de las curvas en todos los casos indica que los muestreos pueden considerarse representativos, si bien el esfuerzo de muestreo no fue suficiente para alcanzar la asíntota que representa la riqueza total registrada para toda el área calculada a partir de información colectada y generada. Sin embargo, la razón de adición de nuevas especies en los últimos esfuerzos es moderada.

En cuanto a la comparación de las diferentes curvas según la técnica utilizada, cabe resaltar la relación entre mayor riqueza y mayor tendencia asintótica. De esta manera, a partir de L20 se obtiene la curva más suavizada, y mediante L10 o T10 se obtienen curvas menos asintóticas, indicando que en estos casos sería necesario incrementar el esfuerzo de muestreo.

### **3.1.7. Curva de Rango – Abundancia**

En la Figura No. 1 se muestran las tendencias de los individuos de estas especies en cuanto al número en el cual se presentaron mediante las curvas de Rango – Abundancia o de Dominancia – Diversidad correspondientes a cada técnica analizada. Las especies, representadas por triángulos, círculos, cuadrados y asteriscos, se presentan ordenadas en disposición descendente y de izquierda a derecha en el gráfico.

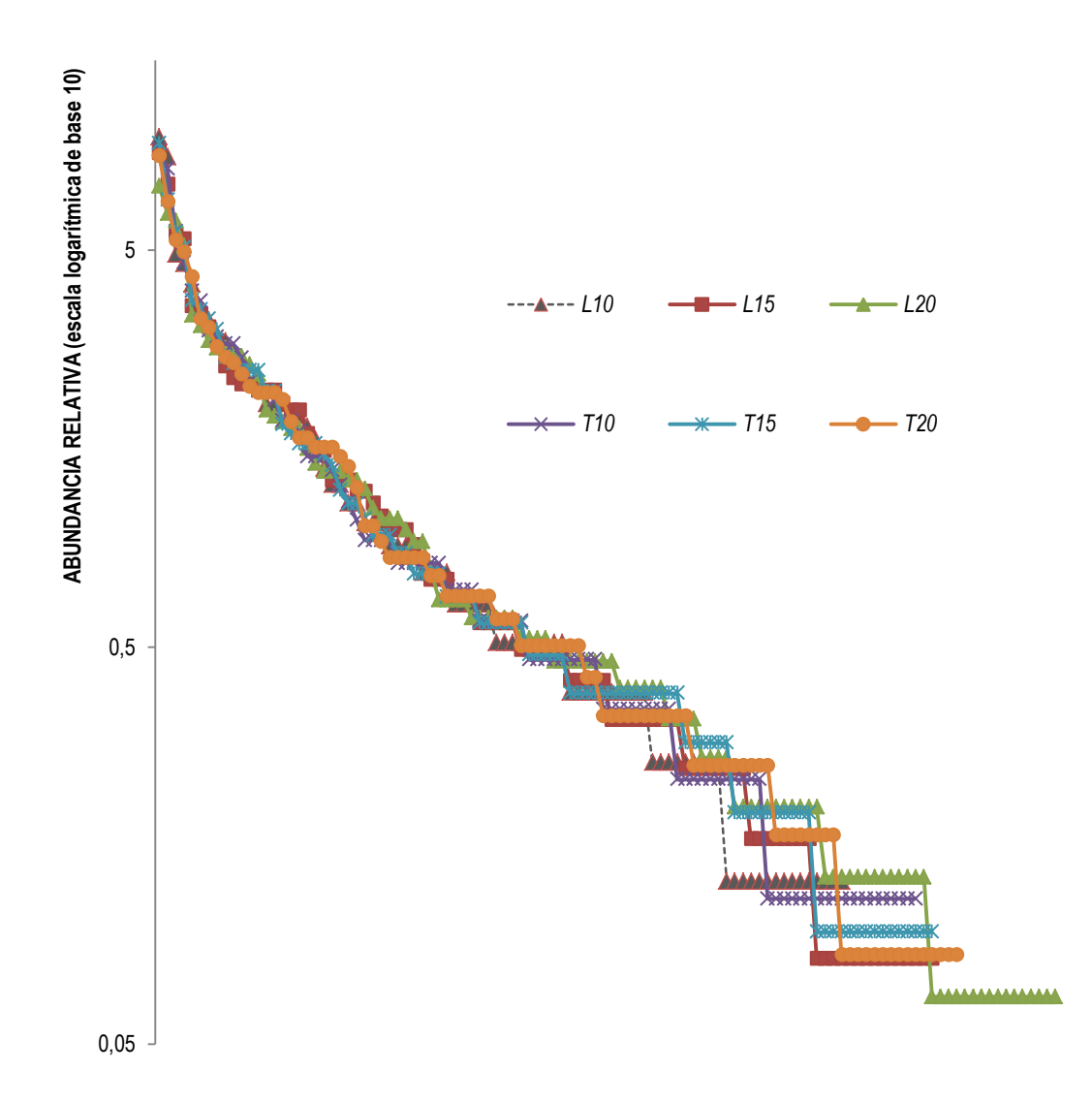

**Figura No. 3:** Curvas de Rango – Abundancia o de Dominancia – Diversidad para las técnicas analizadas.

*Fuente: Elaboración Propia, 2018*

De acuerdo a las formas de las curvas se puede observar que presentan una similitud en su comportamiento, lo cual nos indica que todos los métodos empleados *(L10, L15, L20, T10, T15 y T20)* tienen la misma estructura en la comunidad.

#### **3.1.8. Estimación de la riqueza**

Para estimar los valores esperados de riqueza para cada unidad ambiental y para toda la unidad de paisaje (total regional), se utilizó el programa EstimateS versión 9.10 (Colwell, 2013).

De esta manera se obtuvo como resultado la riqueza máxima estimada para cada una de las técnicas desarrolladas en función de las Unidades Muestrales Potenciales, se resumen en el siguiente cuadro:

|            | <b>RIQUEZA</b><br><b>ESTIMADA (72</b><br>UM) | <b>UNIDADES</b><br><b>MUESTRALES</b><br><b>POTENCIALES</b> | <b>RIQUEZA</b><br><b>ESTIMADA</b> /<br>(UNIDADADES<br><b>MUESTRALES</b><br><b>POTENCIALES)</b> |
|------------|----------------------------------------------|------------------------------------------------------------|------------------------------------------------------------------------------------------------|
| L10        | 108,67                                       | 58,80                                                      | 101,56                                                                                         |
| L15        | 114,7                                        | 47,66                                                      | 103,2                                                                                          |
| <b>T20</b> | 115,35                                       | 46,49                                                      | 104,68                                                                                         |
| <b>T15</b> | 114,7                                        | 52,30                                                      | 105,9                                                                                          |
| L20        | 124,89                                       | 36,00                                                      | 107                                                                                            |
| <b>T10</b> | 117                                          | 59,77                                                      | 111,12                                                                                         |

**Tabla No. 6:** Riqueza máxima estimada para cada una de las técnicas

*Fuente: Elaboración Propia, 2018*

Como resultado del uso del estimador Mao Tau, en cuanto a la riqueza estimada para las 72 unidades muestrales, se puede observar que con la utilización de la técnica de **L20** se podría tener una mayor riqueza siendo ésta de 124,89 especies, sin embargo, en cuanto a las unidades muestrales potenciales, con **L20** se tiene el mínimo valor en comparación a las demás técnicas, 36 debido a que mediante esta técnica se ocupa la totalidad del tiempo de muestreo. Como mejor técnica en función de las unidades muestrales potenciales se tiene a **T10**; asimismo, en lo que se refiere a la riqueza estimada en base a las unidades muestrales potenciales, tenemos que con el empleo de la técnica de **T10** se logra el máximo valor estimado siendo ésta de 111,12 especies.

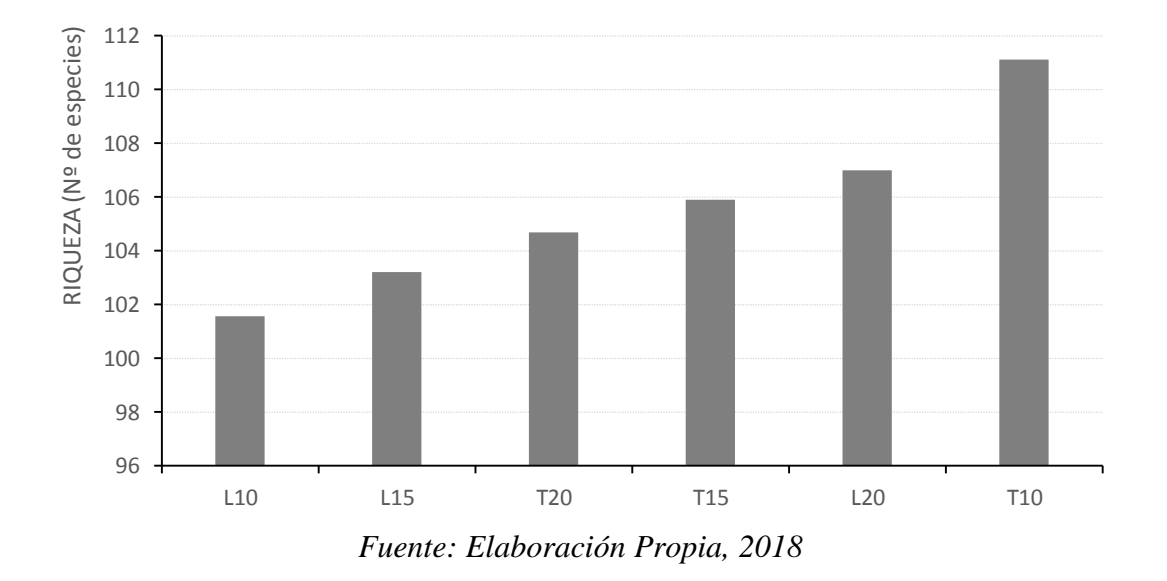

**Figura No. 4**: Riqueza máxima estimada

Las curvas de rarefacción se obtuvieron mediante el estimador Mao Tau luego de correr el software EstimateS con 100 aleatorizaciones. Para estimar el comportamiento estadístico de las series de datos de cada uno de los métodos de colecta, se utilizó la función de extrapolación de las curvas para el parámetro riqueza (Colwell et al, 2012) utilizando un factor de 2, que significa conocer las curvas probables duplicando el esfuerzo de muestreo aplicado, de 36 unidades muestrales a 72. Se utilizó este valor, porque contiene a todos los valores de Unidades Muestrales Potenciales calculadas precedentemente.

Las especies registradas en todas las técnicas utilizadas representan el 96% de las especies esperadas con el estimador de Mao Tau. En este sentido, todavía existe una proporción de especies por fuera del inventario.

De acuerdo a las curvas obtenidas a partir de la estimación de la riqueza mediante el uso del programa EstimateS para el doble de esfuerzo de muestreo (72 unidades muestrales), se hizo una intersección en la gráfica de las curvas de rarefacción obteniendo como resultado que el empleo de la técnica de tiempos de 10 minutos (T10), es la más adecuada operativamente para la colecta de datos de la avifauna en ambientes Yungas del Sur de la Provincia O'Connor del Departamento de Tarija.

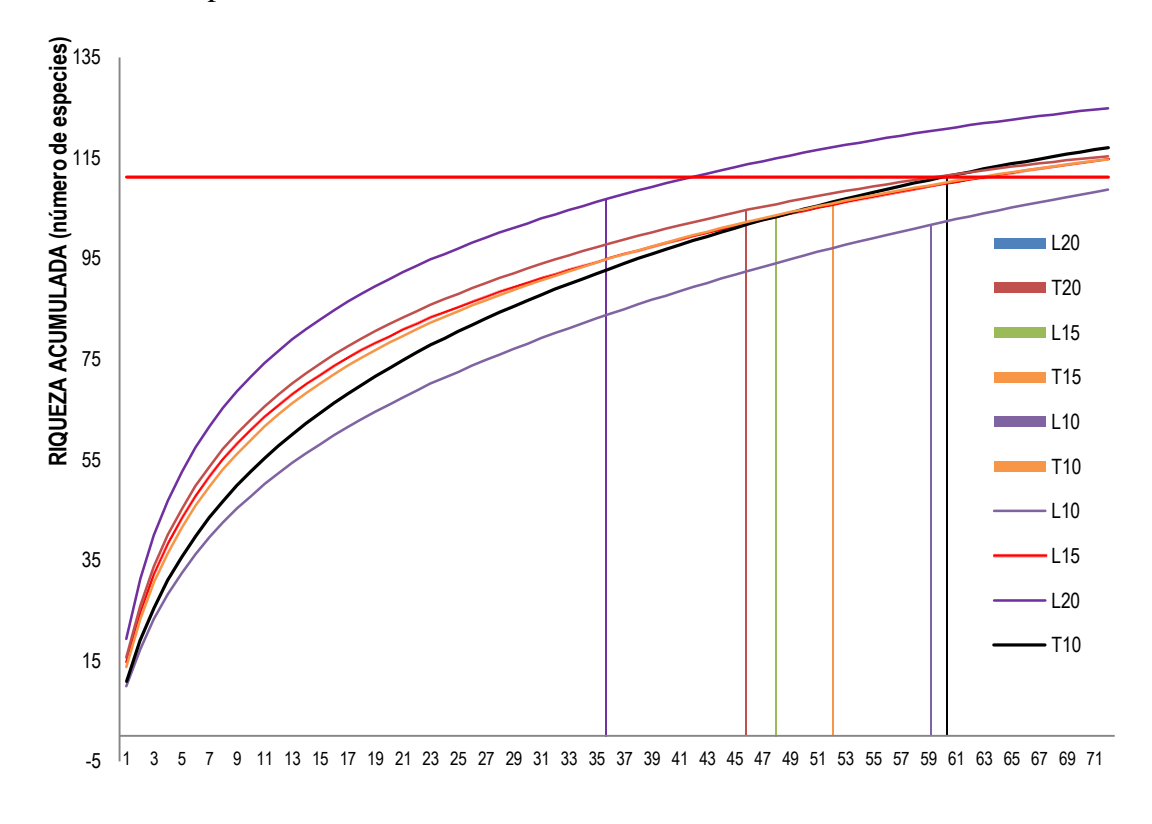

**Figura No. 5**: Intersección de curvas de rarefacción y valores de riqueza estimada para las Unidades Muestrales Potenciales de cada técnica.

#### **PUNTOS MUESTRALES**

*Fuente: Elaboración Propia, 2018*

#### **3.2. Resultados complementarios**

A partir de la comparación de los resultados obtenidos, más la aplicación de muestreos asistemáticos complementarios, es decir que no entraron en los puntos pero son individuos que se vieron durante el traslado de punto a punto y/o en los tiempos de descanso, se pudo llegar a un registro total de 139 especies, de las cuales 32 son especies que se adicionaron mediante este muestreo.

La lista de aves de la Reserva Nacional de Flora y Fauna Tariquía cuenta con un registro de 243 especies (Shirley Palomeque De la Cruz, 2006), haciendo una comparación con los datos obtenidos en el presente trabajo de investigación, se cuenta con 123 especies exclusivas a ese relevamiento (no registradas en la presente investigación) y 19 especies exclusivas para el presente trabajo; asimismo, se cuenta con 120 especies en común. (Ver Tabla No. 7).

En cuanto a las 19 especies exclusivas encontradas en el presente trabajo, son especies que no estaban registradas con anterioridad en el área, por lo que se agregan las 19 especies a las 243 especies según la lista de la RNFFT. En tal entendido se tiene que, la nueva lista para el área con el aporte del presente trabajo, es de 262 especies de aves.

**Tabla No. 7:** Lista de aves registradas en la Reserva Nacional de Flora y Fauna Tariquía y aves registradas en el Trabajo de Investigación

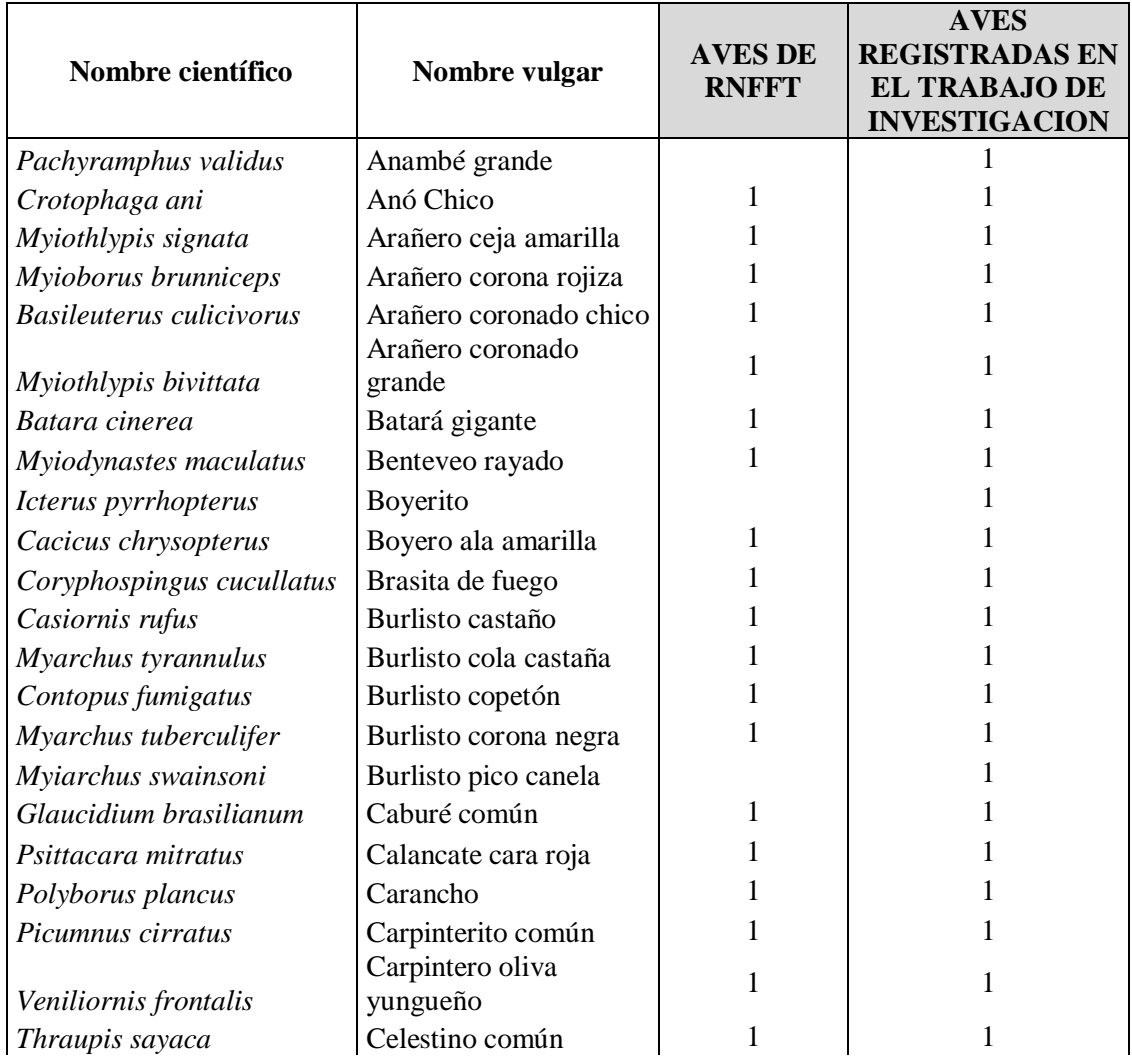

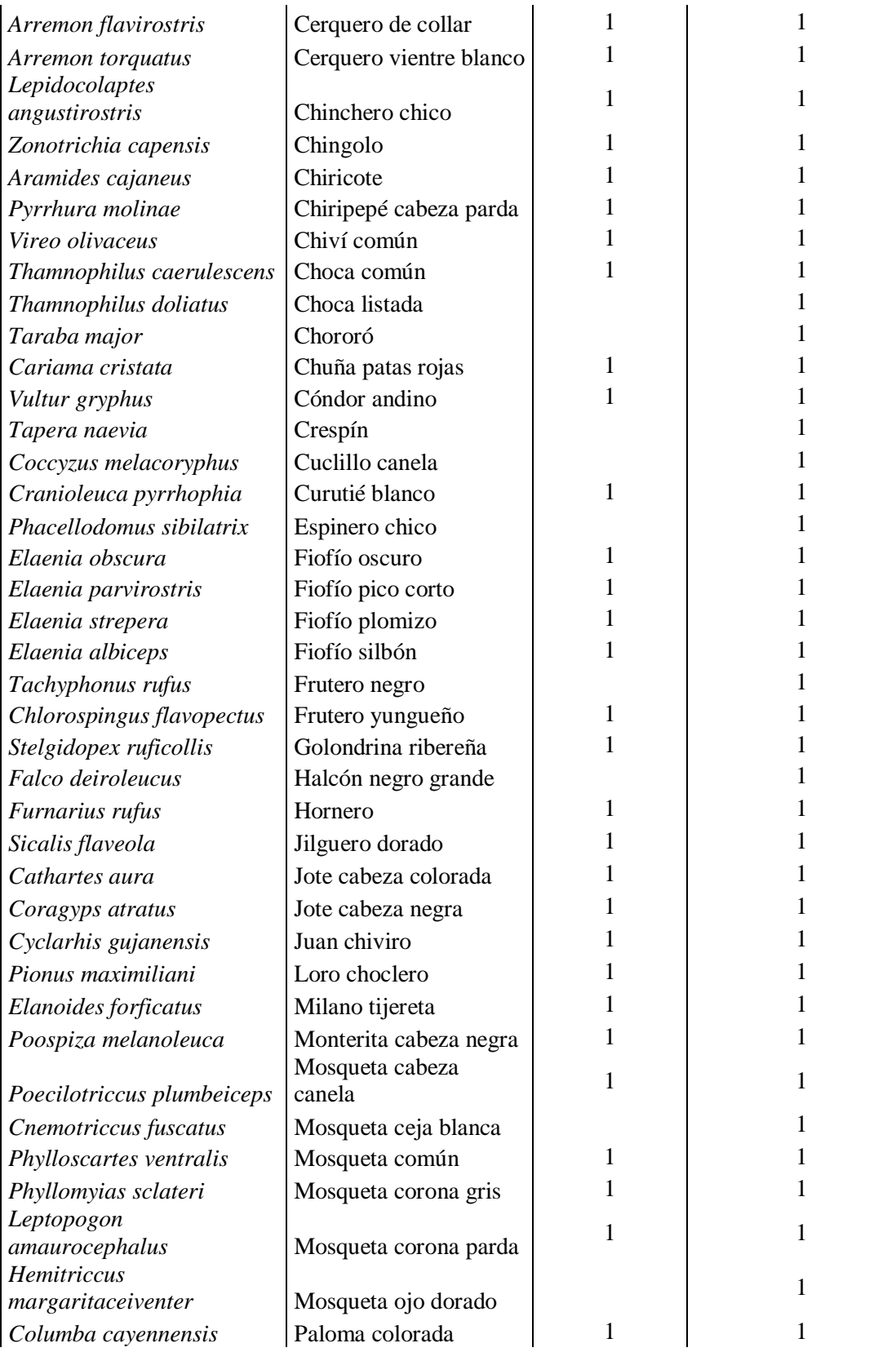

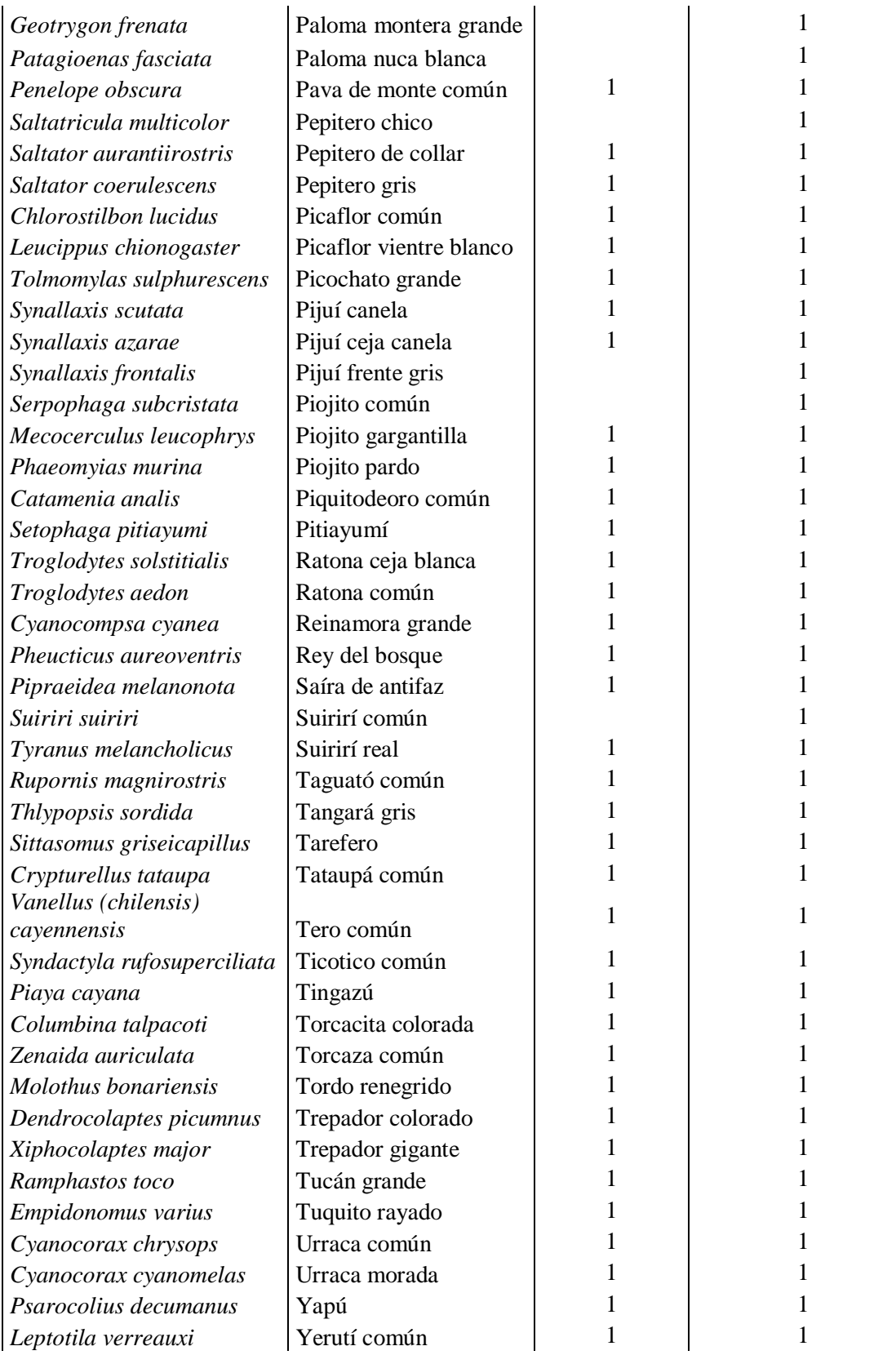

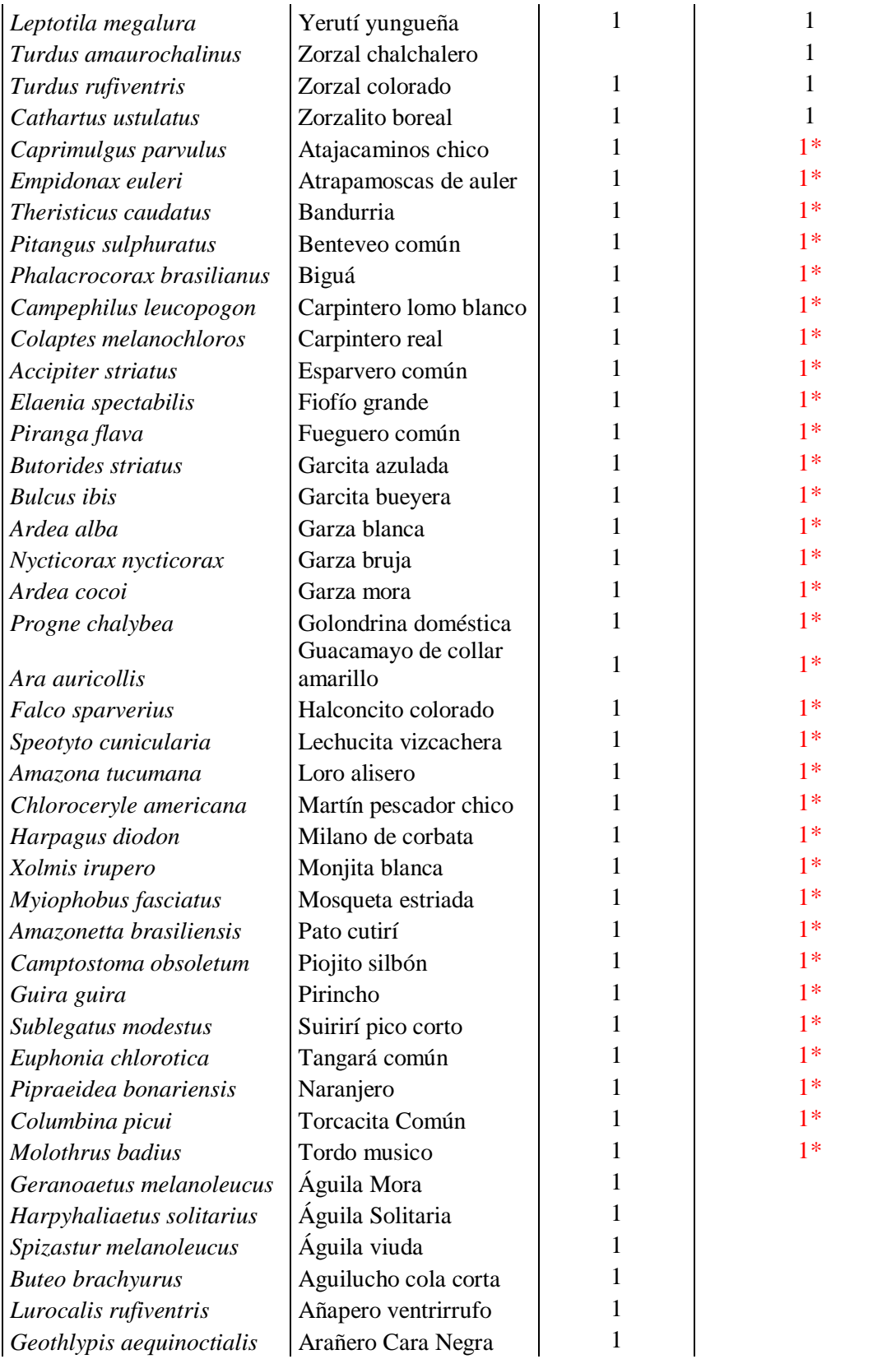

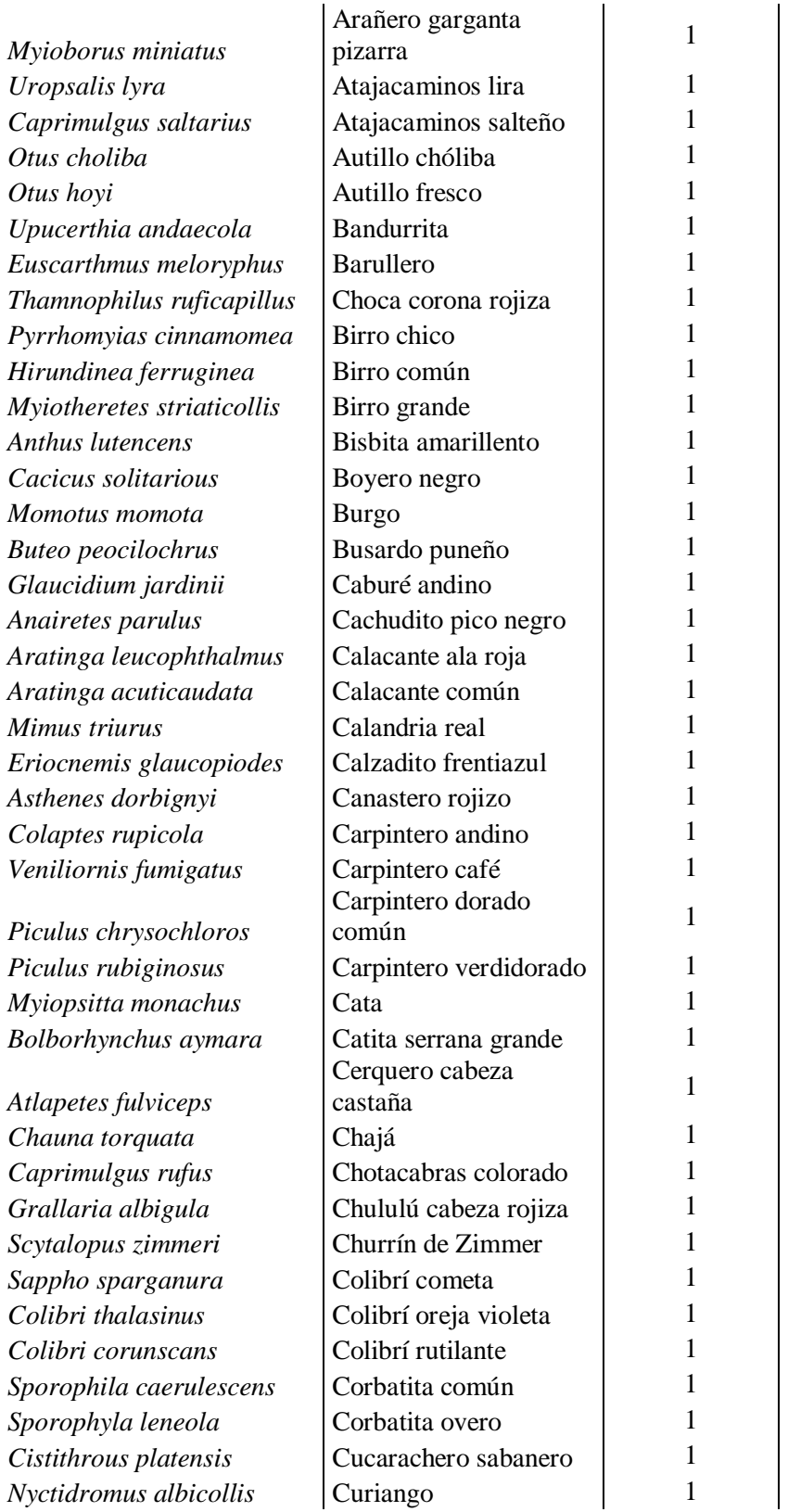

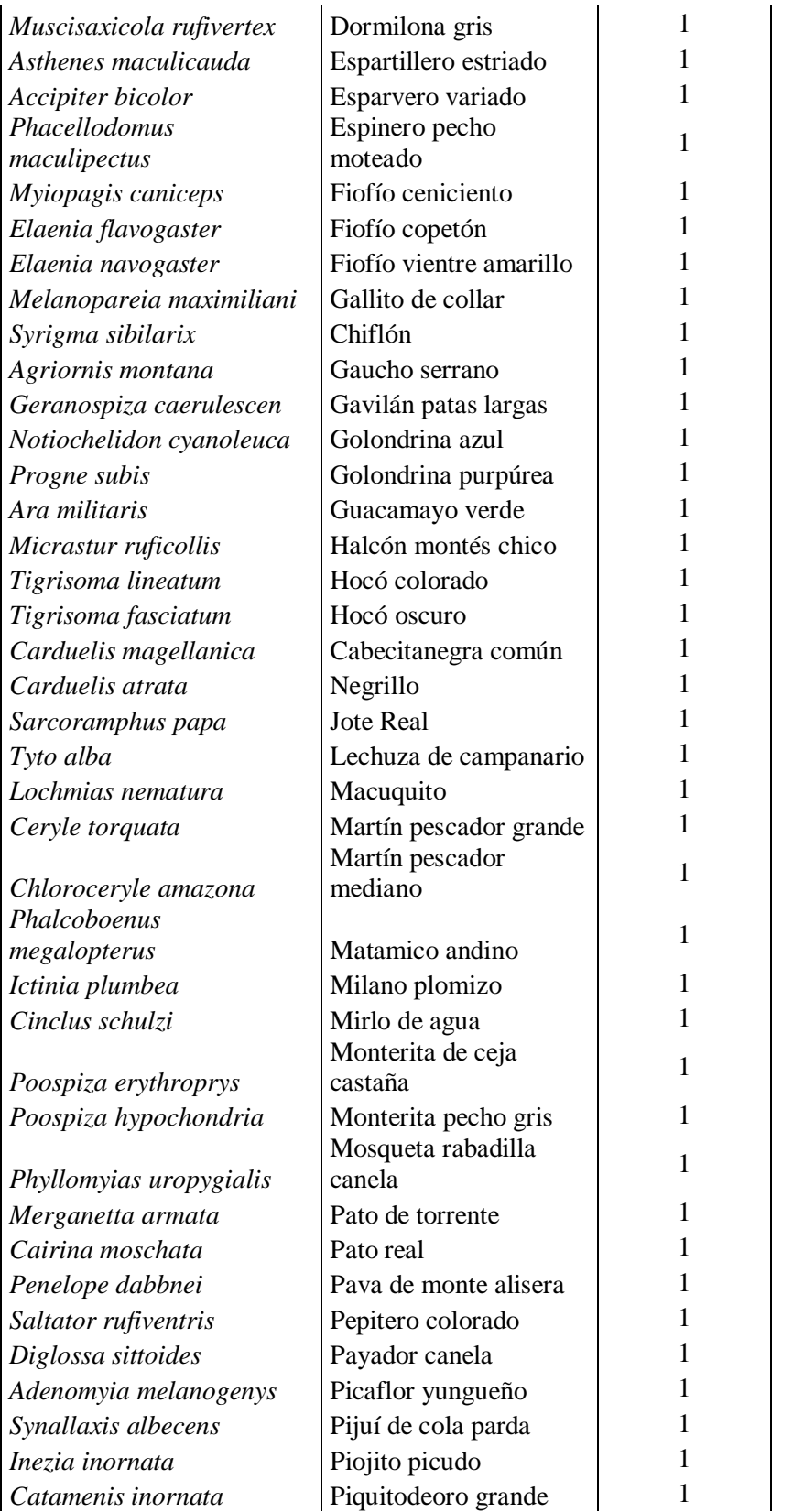

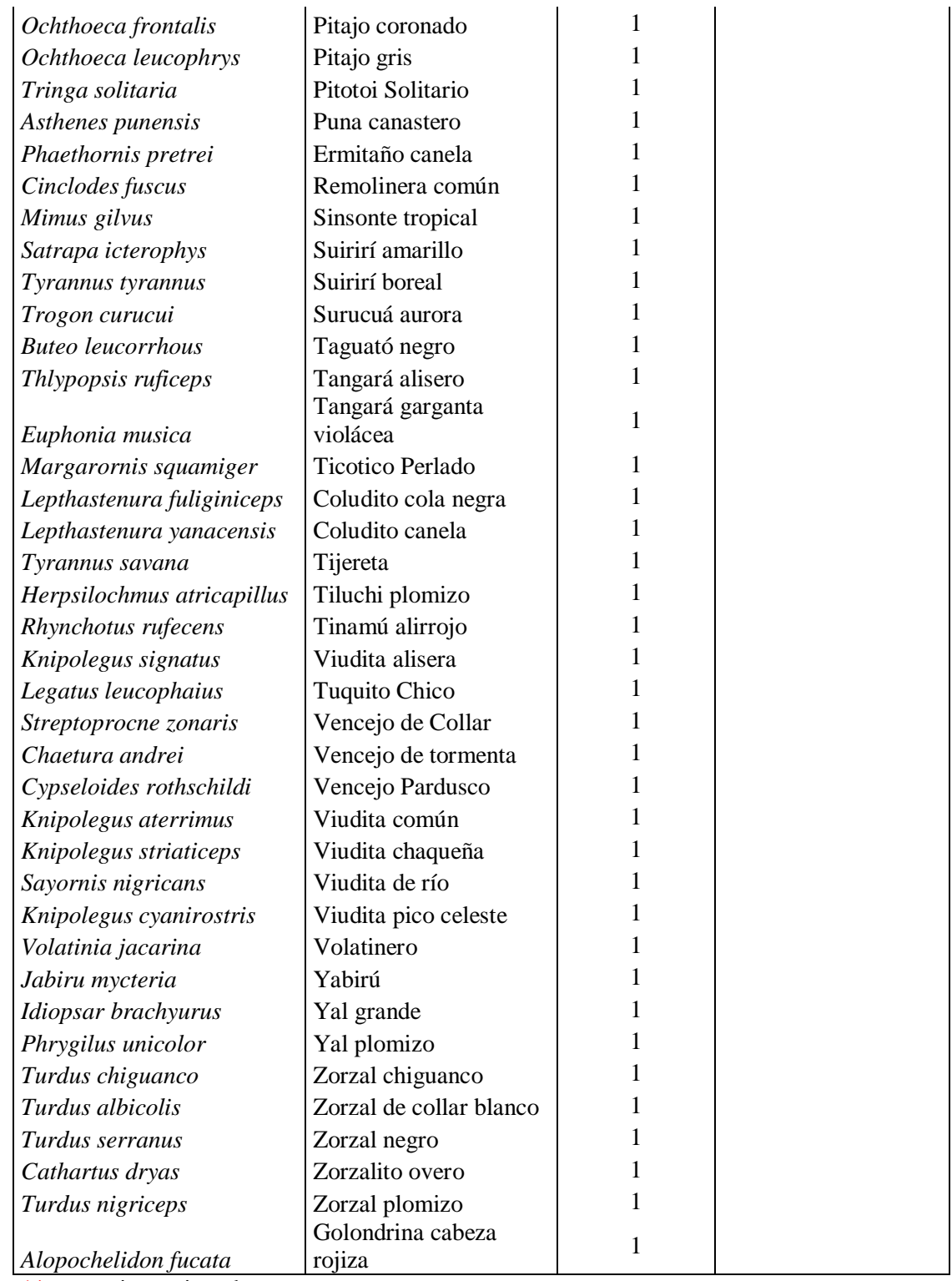

 $1*$ = especies registradas mediante observaciones asistemáticas

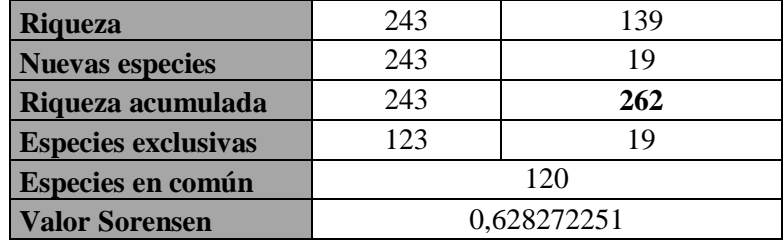

#### **3.3. Discusión**

En términos generales, el método de conteo por puntos a través del uso de las técnicas tanto de tiempo como de listas de saturación, mostraron un desempeño similar en cuanto a los diferentes parámetros calculados y analizados.

El análisis detallado de la información colectada, a partir de la visualización de las comunidades desde distintas perspectivas, permite tener una visión amplia y holística, sin dejar de considerar las relaciones a nivel puntual.

Existió una marcada diferencia en la riqueza entre las diferentes técnicas utilizadas, si bien con la técnica de L20 se obtuvo mayor riqueza y con L10 la menor riqueza, al igual que para abundancia coinciden con las mismas técnicas tanto para la mayor y menor abundancia; sin embargo, para el número de especies (riqueza) observadas/hora y número de individuos (abundancia) observados/hora, se obtuvo los mejores resultados mediante el empleo de la técnica de T10. Asimismo, en cuanto al tiempo medio de muestreo/unidad y unidades muestrales potenciales/total, también se tienen los mejores resultados con el empleo de la técnica de T10. Nuestro resultado coinciden con los de Kazuya Naoki, Carlos Miguel Landivar y M. Isabel Gómez (2014) que recomienda monitorear la avifauna de los bofedales altoandinos por el método de conteo de puntos con un radio de observación ilimitado con un par de binoculares y telescopios mediante puntos de observación equidistantes que permiten tener datos representativos del área y 10 minutos de observación en cada punto, como tiempo suficiente para registrar la mayoría de las aves alrededor del punto de observación.

Los índices de equitatividad de cada una de ellas fueron muy similares entre sí con una constancia de sus valores, lo que sugiere una distribución homogénea en el número de individuos por especie de aves registrada en toda la zona de estudio.

El esfuerzo cuantificado permitió el registro de más del 80% de la totalidad de especies que se esperaban con el uso de cada una de las técnicas. Sin embargo, la curva de acumulación no llego a su asíntota, pero la razón de incremento disminuyo en los últimos muestreos. Lo que representa que aún se pueden incorporar especies a la comunidad, sin embargo hay que realizar un mayor esfuerzo para su registro.

Si bien la riqueza de la RFFT, a partir de los aportes del presente trabajo, asciende a 262 especies de aves, mediante un incremento en el esfuerzo de muestreo este valor difícilmente se alcanzaría en el marco de esta investigación, que relevó solo un sector de bosques nativos en Selvas de Transición, abarcando la reserva sectores pertenecientes a humedales y grandes ríos, porciones chaqueñas, selvas y bosque montanos, pastizales de altura hasta ecotonos con zonas altas, existiendo un importante gradiente de humedad, altitudinal y latitudinal.

Es probable que la época del año y el comportamiento de los animales (movimientos dispersivos, migratorios altitudinales, locales, regionales y a gran escala) influyan sobre la composición de las comunidades de aves de la zona estudiada, pudiendo registrarse diferentes especies a lo largo del año.

#### **CAPITULO IV**

#### **CONCLUSIONES Y RECOMENDACIONES**

#### **4.1. Conclusiones**

A partir de la aplicación de la metodología y procedimientos planteados en el marco del presente trabajo, se pudieron cumplir los objetivos proyectados, por lo que se considera que se incrementó el conocimiento previo y se generó un antecedente importante aunque no suficiente.

Se considera que la comunidad de aves estudiada, representa un recurso biológico, ambiental y escénico muy importante en la zona de estudio, debiéndose aplicar un criterio cautelar y precautorio en cualquier acción que pudiera generar un efecto o impacto negativo o dual hacia alguno de sus componentes, ya que, debido a la insuficiente información primaria y secundaria confiable disponible resulta imposible hacer predicciones ampliamente válidas hacia el grupo en cuestión. Resulta de vital importancia conocer el funcionamiento de la comunidad de aves como un sistema, así como también la dinámica poblacional y el comportamiento de las especies claves, así como su sensibilidad frente a perturbaciones externas.

En cuanto a las perturbaciones producidas por impactos ambientales relacionados a las actividades productivas y obras de infraestructura, cabe recordar que los cambios que a nivel puntual pueden ser drásticos, no forzosamente implican la extinción de especies a nivel de paisaje. Sin embargo, pueden cambiar las proporciones en el número de individuos en que se presentan las especies, así como su distribución espacial, y por lo tanto, también sus posibilidades de supervivencia. Al respecto, contar con información base de al menos algún grupo bioindicador, colectada a partir de la aplicación de métodos científicos, sirve como punto de partida para comprender y cuantificar la magnitud de los cambios.

El desarrollo de los índices calculados en el marco del presente trabajo, ilustran la situación del ambiente biológico en cuanto a las aves se refiere.

Si bien las listas de 10 especies toman datos rápidos, ésta puede ser afectada por la presencia de especies muy conspicuas, confiadas y gregarias o con algún grado de agregación; y, por el contrario, las listas de 20 especies, si bien incluyen especies menos conspicuas y de difícil probabilidad de avistaje inmediato, inciden negativamente en los parámetros de abundancia de las especies muy conspicuas, confiadas y gregarias o con algún grado de agregación, sobre todo en la tendencia a incrementar el porcentaje de las especies dominantes.

De acuerdo a las técnicas de tiempos, si bien en cuanto a riqueza no se tienen los mayores registros en comparación a las listas de saturación, si se tienen mayores registros en cuanto al tiempo total de muestreo mediante el uso de la técnica de 10 minutos (T10). Es así que los resultados parecerían indicar que el uso de la técnica de tiempo de 10 minutos seria el medio de estudio más apropiado operativamente, pudiendo obtenerse mayor número de repeticiones fiables para el monitoreo de la avifauna en ambientes Yungas del Sur de la Provincia O'Connor del Departamento de Tarija, por lo que se recomienda y propone el uso de esta metodología.

#### **4.2. Recomendaciones**

- $\triangleright$  Realización de pruebas piloto como ésta, destinada a evaluar el desempeño de distintas técnicas de muestreo en situaciones específicas, que proveen por un lado elementos de juicio sumamente útiles para adoptar luego el método más apto sobre bases más objetivas.
- $\triangleright$  Realizar monitoreos complementarios a este estudio, a fin de ajustar, comparar e incrementar los resultados obtenidos y expuestos en el presente trabajo de investigación.
- $\triangleright$  Asimismo, realizar monitoreos periódicos para evaluar los cambios en las poblaciones de aves sensibles a la perturbación en función de los cambios en el uso de la tierra en la zona de estudio y área de influencia, en base a los

distintos hábitats del paisaje para así determinar las condiciones necesarias para la conservación de la avifauna.